# **DISSENY I IMPLEMENTACIÓ DE LA BASE DE DADES D' UN SISTEMA DE DESCÀRREGA D' APLICACIONS PER A MÒBILS INTELLIGENTS**

**Jordi Martí Palagós ETIS** 

**Ismael Pérez Laguna** 

14 de Gener 2013

# **Dedicatòria i agraïments**

Aquest Treball de Fi de Carrera significa la culminació d' un cicle iniciat ara fa set anys que sense l' ajuda, el recolzament i la comprensió de la meva dona i el meu fill Jordi no hagués pogut assolir amb èxit. Així doncs a ells, amb tot el meu "carinyo" els hi dedico.

Estudiar és gratificant per si mateix, i amb il·lusió pot arribar a ser fins i tot divertit.

## **1 Resum**

En els darrers anys s' han popularitzat el telèfons mòbils intel·ligents. Les aplicacions informàtiques especifiques per aquests aparells estan constituint una important font d'ingressos tan per les companyies de telecomunicacions com per les empreses independents.

Les empreses que es dediquen a la comercialització d'aplicacions per a mòbils intel·ligents requereixen de nous programes informàtics de gestió per poder comercialitzar i distribuir les aplicacions per a la telefonia mòbil.

Aquest projecte té com a finalitat dissenyar i implementar una base de dades relacionals que en un fase de posterior de desenvolupament formarà part d'una aplicació de gestió per una plataforma centralitzada de descarrega i comercialització d' aplicacions per telèfons mòbils.

 No és objecte d' aquest projecte la creació de la interfase d' usuari ni el programari de la lògica de negoci.

El projecte esta dividit bàsicament en tres etapes. En la primera part desenvoluparem una base de dades relacional que contindrà informació relativa als programadors,les aplicacions, els usuaris i a la gestió de descàrregues de programari per a terminals mòbils. En una segona etapa desenvoluparem unes funcionalitats i procediments que permetran gestionar de manera eficient el manteniment de la base de dades relacionals. En la tercera i darrera etapa desenvoluparem un mòdul estadístic que s' alimentarà de la base de dades relacionals i proporcionarà a les empreses informació relativa a la marxa del negoci i en especial a les descàrregues.

El desenvolupament del projecte es realitzarà utilitzant la metodologia del cicle de vida en cascada i en la fase de disseny utilitzarem el model conceptual entitat-interrelació.

El programa de gestió de la base de dades escollit per la implantació és Oracle, doncs la seva eficiència i fiabilitat ha sigut àmpliament contrastada en el mercat de programari.

# 2 Índex

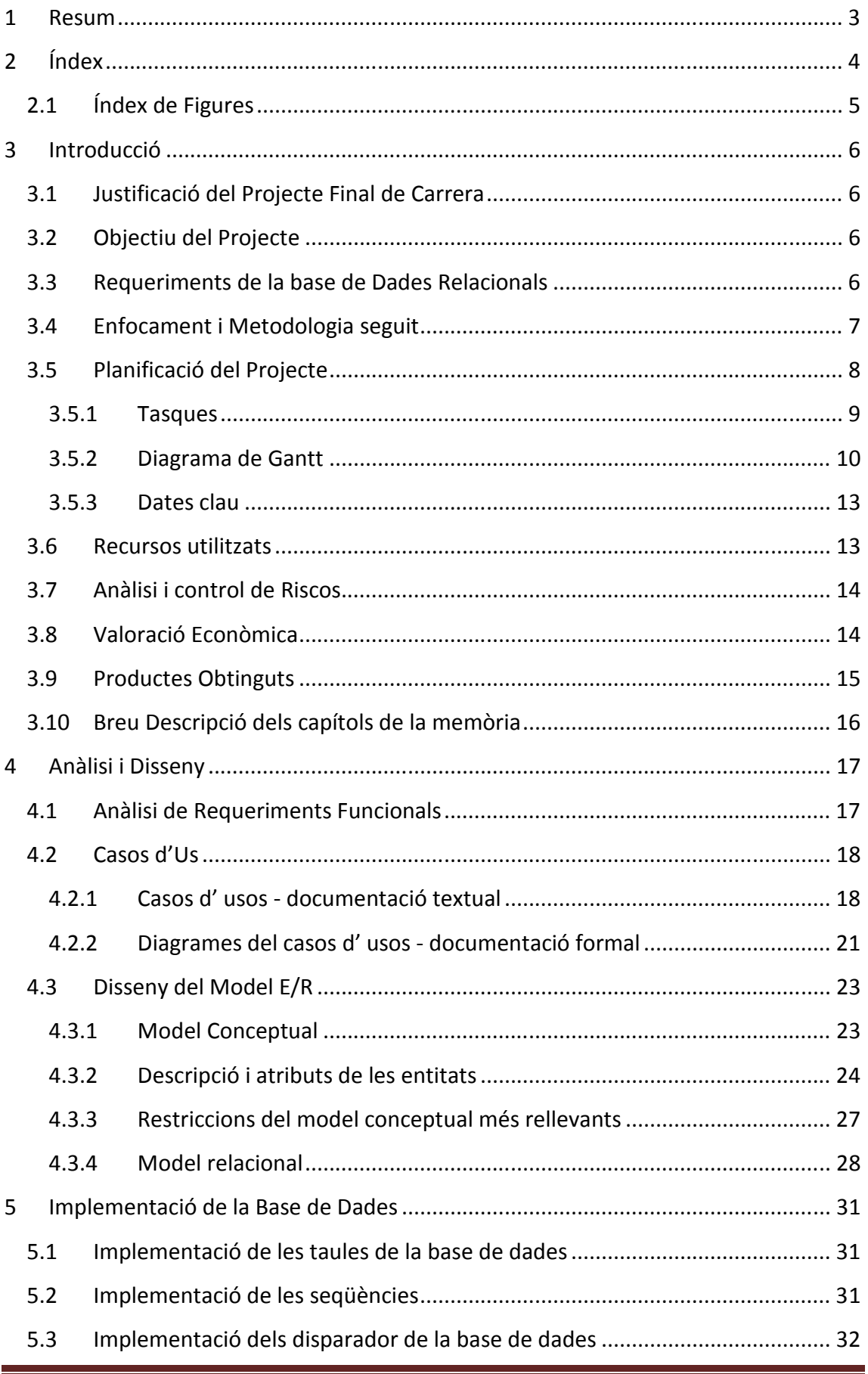

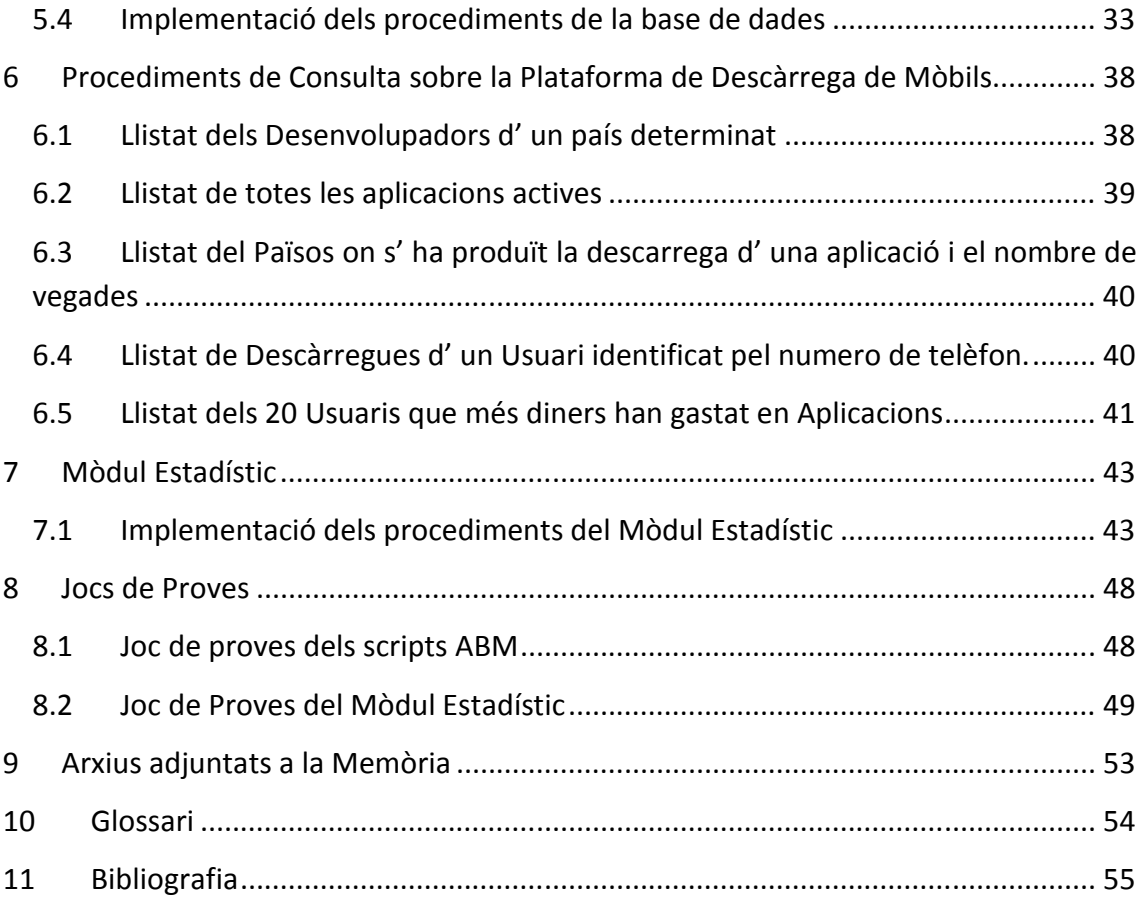

## **2.1 Índex de Figures**

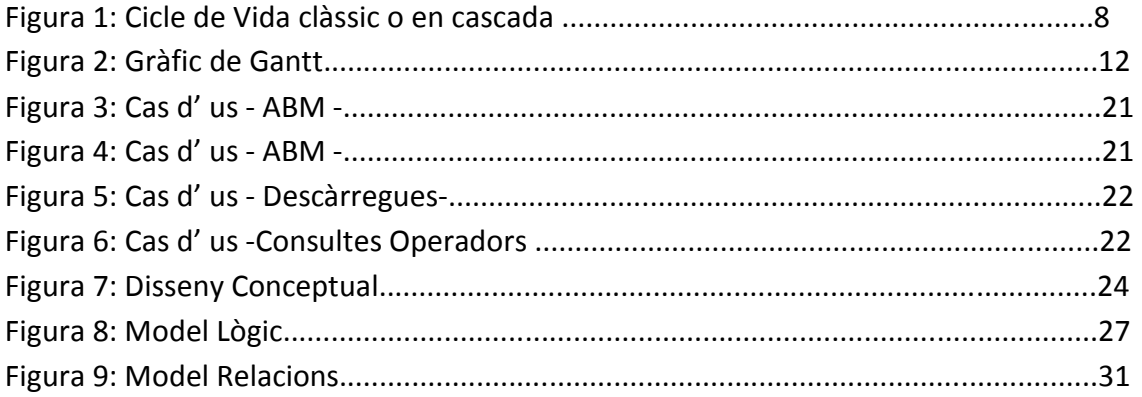

# **3 Introducció**

## **3.1 Justificació del Projecte Final de Carrera**

En tota aplicació informàtica és necessari emmagatzemar informació i això és realitza per mitja de bases de dades. És de gran importància que els programadors tinguem un sòlit coneixement de com s' han de dissenyar i implantar les bases de dades.

L'objectiu acadèmic d' aquest projecte és aprofundir en els coneixement adquirit en les assignatures de Bases de Dades I i Bases de Dades II dels estudis d' Enginyeria Técnica Informàtica.

Així mateix, també serà objecte d' aquest projecte la programació de SQL i la utilització d' Oracle Express que és un sistema gestor de bases de dades que s' ha popularitzat darrerament en el món professional.

## **3.2 Objectiu del Projecte**

L' objectiu del projecte és el desenvolupament d' una base de dades relacional sobre la comercialització de descàrregues d' aplicacions per mòbils.

Una plataforma centralitzada a nivell mundial de descàrregues d' aplicacions per mòbils vol desenvolupar un programa que gestioni tot el procés de comercialització de les descàrregues. Aquest programa ha de contemplar les necessitats dels desenvolupadors de programari, dels usuaris i dels administradors de la plataforma de descàrregues.

L' aplicació gestió de la plataforma està planificada en dues etapes. En un primera etapa es dissenyarà i implantarà una base de dades que contingui tota la informació i en una segona etapa es desenvoluparà el interfase amb els usuaris i la lògica del programari.

Nosaltres serem el responsables de dissenyar, desenvolupar i implementar la base de dades relacional. En aquest marc desenvoluparem una sèrie de funcionalitats i procediments que permetran el manteniment i les consultes sobre aquesta base de dades . En el nostre projecte també inclourem un mòdul estadístic que serà utilitzat per la plataforma per obtenir dades en temps real.

La base de dades es desenvoluparà utilitzant un gestor de bases de dades Oracle. El fet d' utilitzar un programari tant estès en el mercat de software ens garanteix que el nostre projecte podrà integrar-se en les etapes de desenvolupament posteriors.

## **3.3 Requeriments de la base de Dades Relacionals**

El projecte parteix d' una sèrie de requeriments establerts per la plataforma. Aquests requeriments els podem dividir en: emmagatzement de dades, procediments sobre la base de dades i un mòdul estadístic.

La base de dades que hem d' implantar ha de permetre emmagatzemar:

- les dades associades a les aplicacions que es poden descarregar

- les dades dels desenvolupadors

- les dades dels usuaris/clients

- les dades que permetin gestionar les descàrregues de les aplicacions

En base de dades ha d' implementar una sèrie de funcionalitats:

 - procediments d' altes, baixes i modificacions de les dades de les aplicacions, els desenvolupadors i dels usuaris finals.

 - procediments per emmagatzemar les dades de les descàrregues efectuades pels usuaris.

- procediments de consulta de les dades, llistats

 - els procediments executats han de quedar enregistrats en una taula de log, enregistrant els paràmetres d' entrada i de sortida.

En la base de dades implementarem un mòdul estadístic que ens permetrà donar resposta a algunes consultes prèviament definides i requerides per la plataforma. Les estadístiques han de ser en temps real.

#### **3.4 Enfocament i Metodologia seguit**

La metodologia que emprarem pel desenvolupament del programari serà el cicle de vida clàssic, també anomenat cicle de vida en cascada.

En cada etapa del cicle de vida obtindrem uns documents que seran el punt de partida per l' etapa següent, això implica que no podrem començar una etapa sense haver finalitzat l' anterior i que no podrem modificar una etapa ja finalitzada.

Aquesta metodologia presenta avantatges i inconvenients:

Avantatges:

- la planificació és senzilla

- la qualitat del producte obtingut és alta

Inconvenients:

 - si les especificacions i requisits són incomplets el disseny no serà correcte i es produiran retards i increment de costos.

 - si hi ha errors en una etapa de desenvolupament es difícil tornar enrere i la base de dades tindrà un comportament deficient.

 - no s' obté un producte fins el final i per tant el client no veurà com el projecte avança

En el següent gràfic podrem veure les etapes del nostre projecte i els documents que obtindrem:

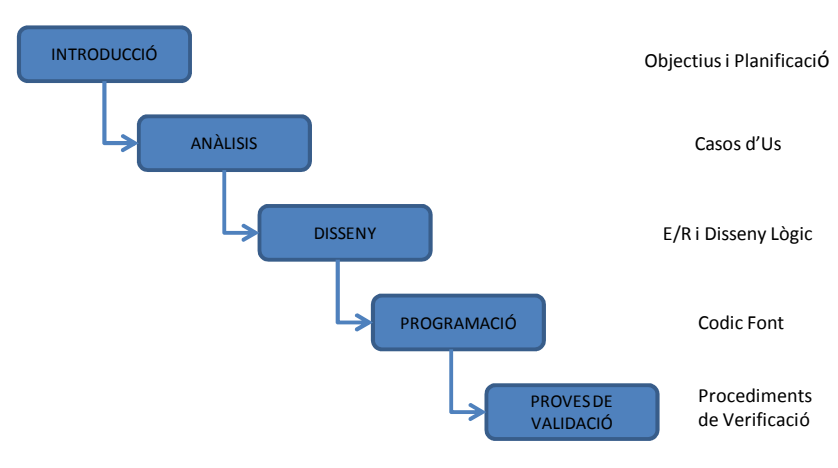

**Figura 1: Cicle de Vida Clàssic o en cascada** 

## **3.5 Planificació del Projecte**

El projecte s' ha dividit cinc etapes i tindran que executar-se una darrera l' altre doncs la metodologia escollida és la de cicle de vida clàssic en cascada.

Les etapes són: planificació, anàlisi i disseny, implementació de la base de dades, proves de verificació de funcionament i entrega final.

Etapa 1. Planificació:

En aquesta etapa justificarem des del punt de vista acadèmic el projecte i definirem quins són objectius per la plataforma de descàrrega que volem assolir. Farem esment a la metodologia emprada i realitzarem una temporització de les tasques que hem de portar a terme per mitjà d'un diagrama de Gantt.

 En aquesta primera etapa també realitzarem una valoració econòmica del cost del projecte.

Etapa 2. Anàlisi i disseny :

En aquesta segona etapa primerament realitzarem un anàlisis de requeriments per mitjà dels casos d'us i el disseny de la base de dades.

El disseny de la base de dades l'hem dividit en apartats :

 -anàlisi conceptual utilitzant el model entitat-interrelació .En aquesta fase obtindrem un diagrama E/R.

 - anàlisi lògic on transformarem el diagrama E/R i obtindrem les taules definitives de la base de dades i les relacions entre elles

Etapa 3. Implementació de la base de dades:

Aquesta tercera etapa serà la més complexa del projecte. Realitzarem la programació de la base de dades per mitjà de scripts i implantarem les funcionalitats de la base de dades per mitjà de procediments.

Un cop tinguem la base de dades implantada i programades les funcionalitats, passàrem a definir els disparadors i les vistes.

En aquesta etapa també implementarem una taula de log que registri tots el procediments executats i quins han sigut els paràmetres d' entrada i els obtinguts a la sortida.

La darrera part d' aquesta etapa serà la implantació del mòdul estadístic. Hem de tenir en compte que les dades del mòdul estadístic que obtinguem han de ser en temps real i que reculli tota la informació disponible en la base de dades.

Etapa 4. Proves de verificació:

En aquesta etapa creem uns jocs de proves per verificar que tan el disseny com la programació compleixi el requisits exigits per la plataforma de descarregues.

Etapa 5. Entrega final:

En aquesta darrera etapa confeccionarem la memòria i una presentació del projecte. Així mateix prepararem el codi font per poder ser entregat

#### **3.5.1 Tasques**

La planificació de les tasques i la seva temporització és la següent:

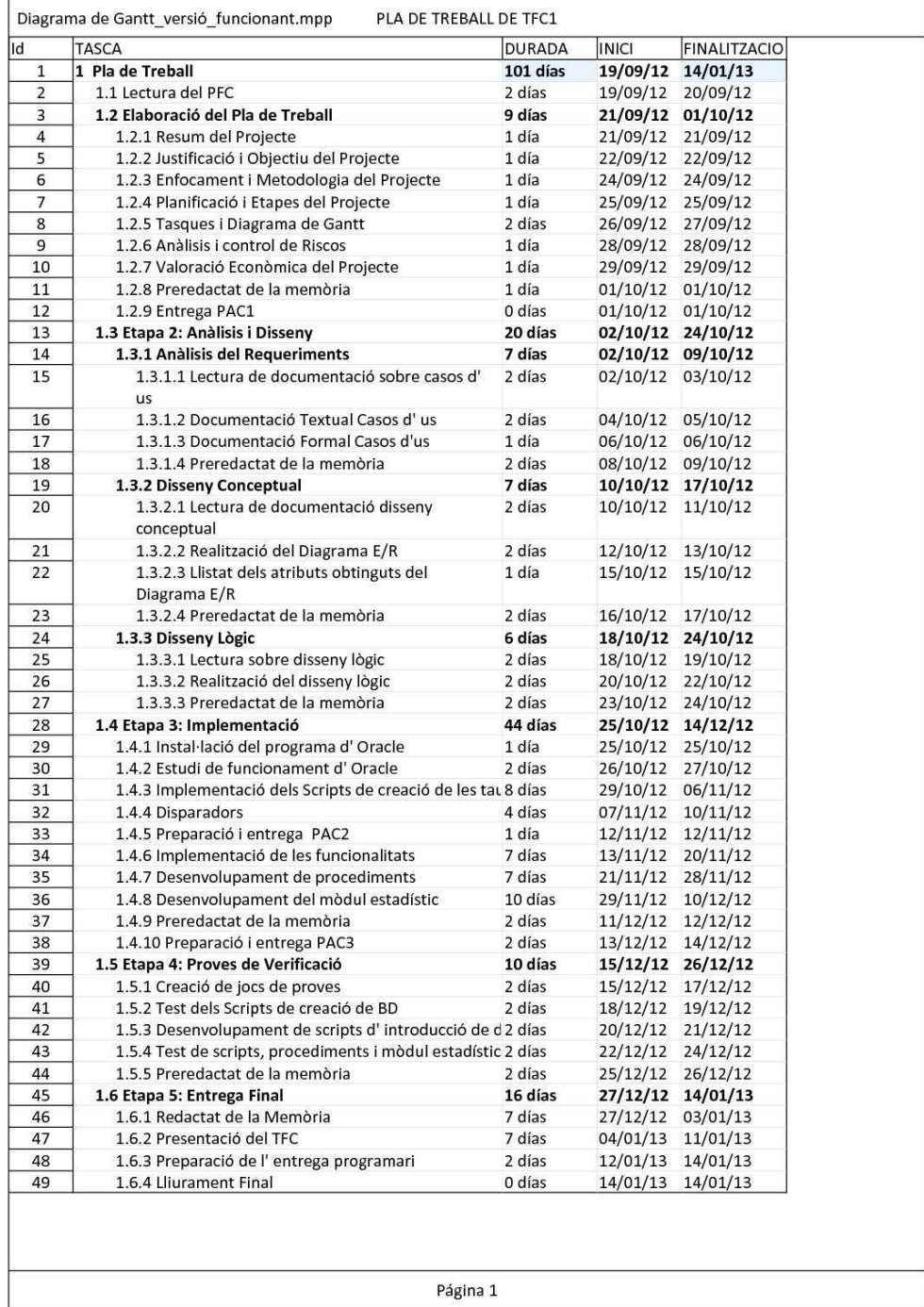

### **3.5.2 Diagrama de Gantt**

El diagrama de Gantt quedaria de la següent manera

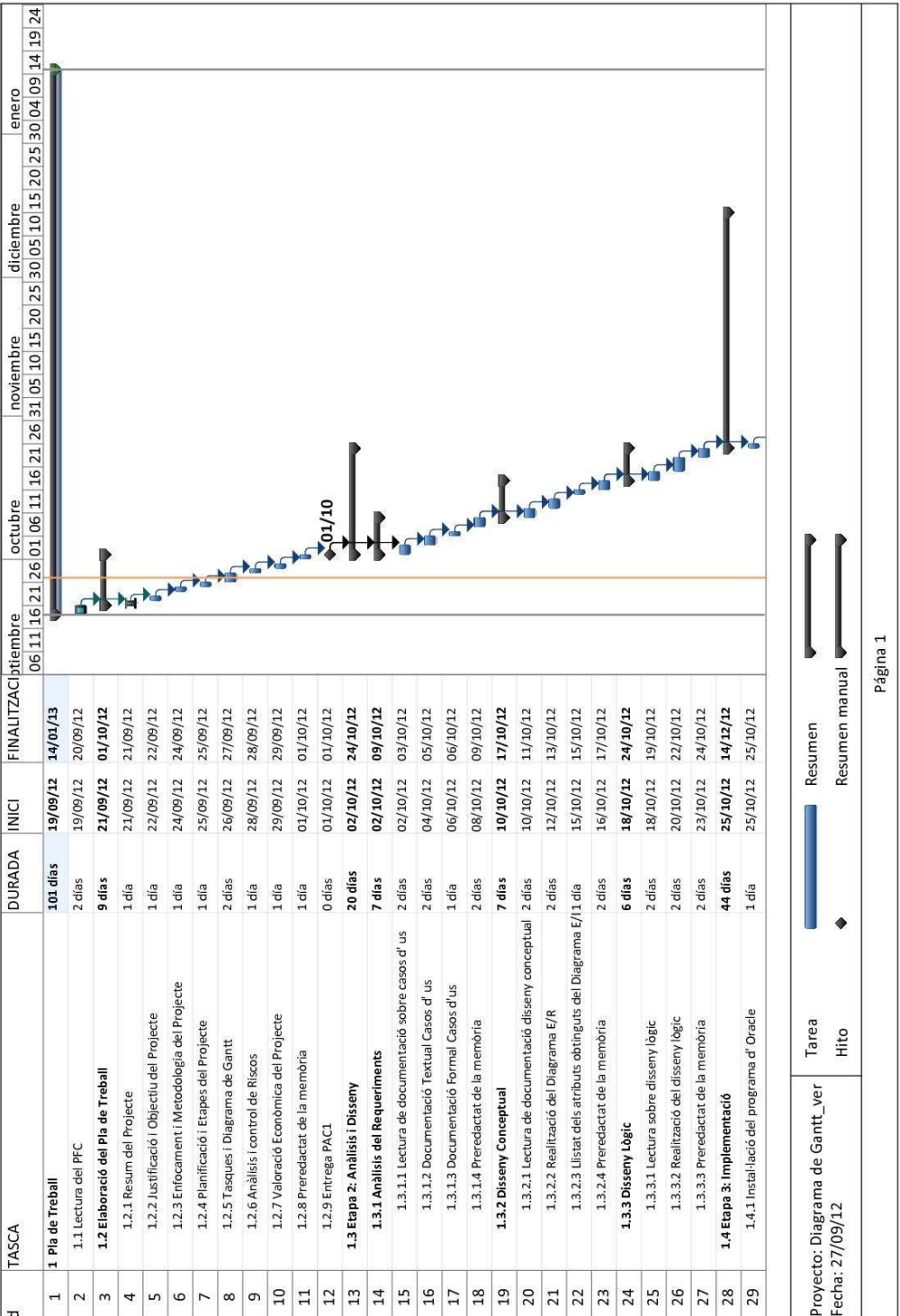

Figura 2: Gràfic de Gantt

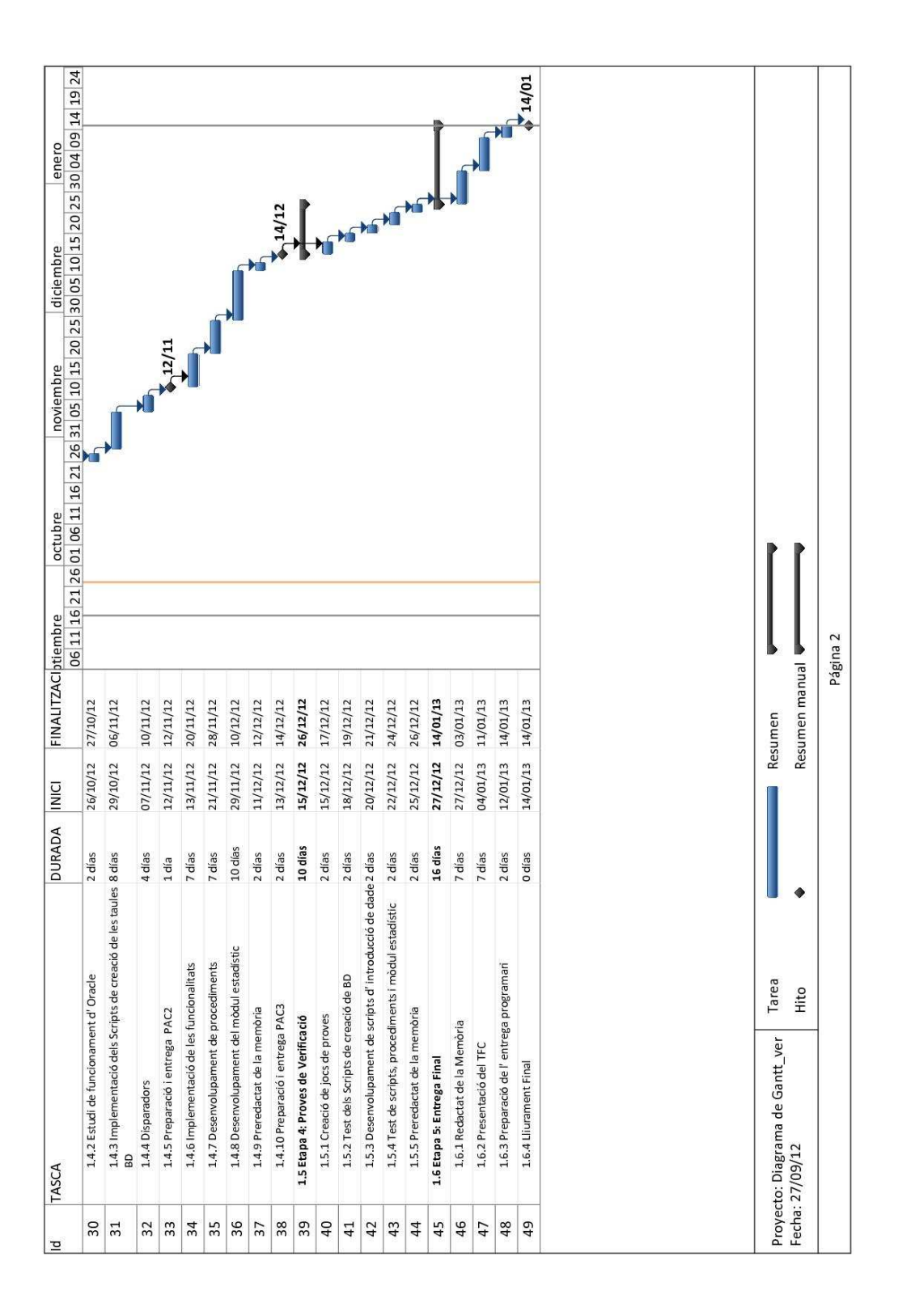

#### **3.5.3 Dates clau**

Les dates claus del projecte venen imposades per la planificació d' activitats de l' assignatura.

En les dades claus pretenem entregar la següent documentació

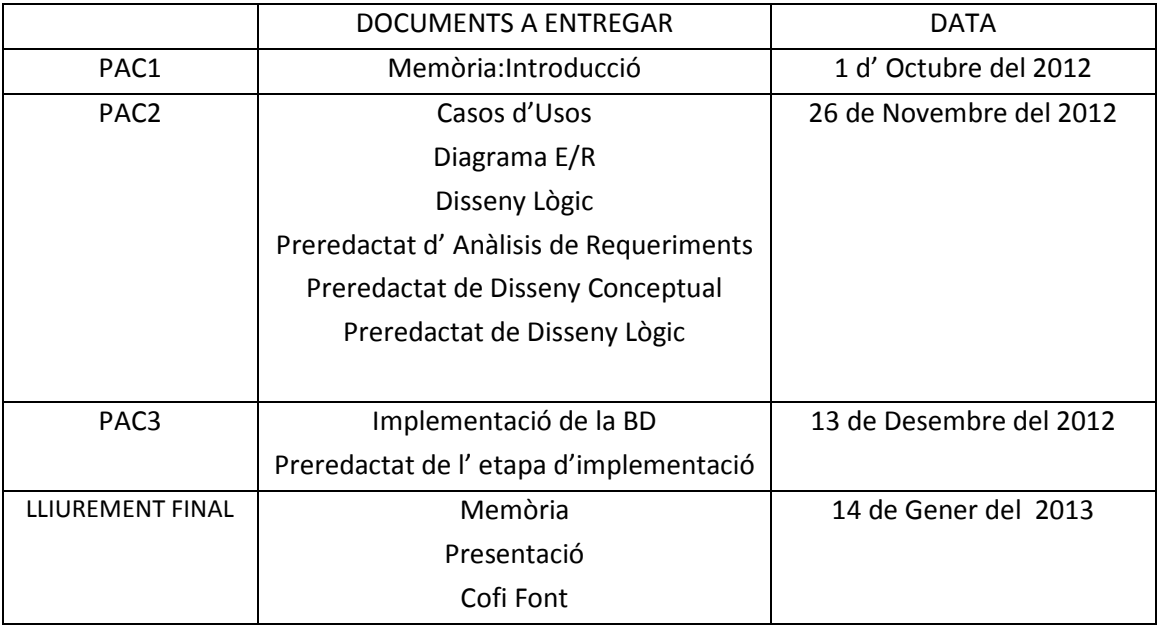

#### **3.6 Recursos utilitzats**

Els recursos que utilitzarem a llarg del projecte els podem dividir en tres seccions: recursos de maquinari,recursos de programari i recursos humans.

Recursos de maquinari seran:

 - ordinador portàtil Compaq nx 7400 amb processador T2300 , cpu de 1,66 GHz i ram de 1 Gb. El sistema operatiu és Windows XP, Servi Pack 3.

Recursos de programari seran:

- Sistema de base de dades Oracle
- Oracle SQL Developer Data Modeler
- Oracle SQL Developer
- Diaw.exe 0.971
- Processador de texts: Microsoft Word 2007
- Planificador de projectes: Microsoft Project 2010
- Presentacions: Microsoft Office PowerPoint 2007

Aquest llistat de programari és susceptible de ser ampliat i/o modificat

Recursos humans:

El projecte serà desenvolupat per una sola persona que es farà càrrec de totes les tasques de cap de projectes, administrador i programador de la Base de Dades i analista funcional.

### **3.7 Anàlisi i control de Riscos**

Els riscos existents per portar a terme el desenvolupament d' aquest projecte són de caire tècnic:

 - els limitats coneixements en el disseny i desenvolupament de bases de dades, tot i haver superat les assignatures de bases de dades dels estudis d' Enginyeria Técnica Informàtica.

 - problemes amb l' equip informàtic, mal funcionament de programari o atacs per virus.

Per a poder contrarestar aquest riscos s'han pres les següents mesures:

 - la planificació del projecte s'ha realitzat de manera que si es produeix algun retard en la realització de les tasques sempre hi hagi un marge per poder ampliar el nombre d'hores de dedicació i així complir els terminis fixats.

 - es realitzaran copies de seguretat diàries de la feina realitzada utilitzant una memòria usb i un disc dur extern. Això permetria recuperar els arxius perduts en el cas que fos necessari

### **3.8 Valoració Econòmica**

La valoració econòmica s'ha realitzant suposant una dedicació diària de 3 hores de dilluns a dissabte.

Es considera que la nostra empresa té una plantilla inferior a 1000 treballadors i que el projecte és de poca envergadura el personal contractat és jove i amb experiència limitada en el desenvolupament de projectes, això ens permet una contenció de costos.

El nombre d' hores anual dels nostre personal es de 1.800 hores anuals

El rang de salaris s' ha obtingut del informe "Estudio de Remuneración 2012"- Michael Page Tecnología<sup>1</sup>.

En la realització del projecte es considera que hi intervindran els següents professionals.

Cap de projectes:

j 1

 El cap de projectes és l' encarregat de realitzar el pla de treball i el seguiment del projecte. Serà responsable que el producte final compleixi les especificacions del projecte.

http://www.michaelpage.es/productsApp\_es/comunicacion/estudios/estudioremuneraciontecnologia.p d

El salari d' un cap de projectes varia entre 33.000 € - 46.000 €. Així doncs el preu hora oscil·larà entre 18,35 €/h i 25,55 €/h

Administrador de la Base de Dades:

L' administrador i programador de la base de dades és l' encarregat de desenvolupar i construir la base de dades. En el nostre projecte serà el responsable de l' etapa d' anàlisis i disseny,implementació i proves de verificació.

El salari de l' administrador de la base de dades varia entre 30.000 €-40.000 €. Així doncs el preu hora oscil·larà entre 16,60 €/h i 22.25 €/h.

Analista Funcional:

L' analista funcional s' encarrega de la fase de testeix de l' aplicació, les proves de l'aplicació i la redacció de la documentació. Podria participar en altres fases del projecte, però considerem que per les seves aptituds i com el seu salari és més baix és el més adient per realitzar aquesta tasca.

El salari de l' analista funcional varia 18.000 € i 24.000 €. Així doncs el preu hora oscil·larà entre 10,00 €/h i 13,35 €/h.

Així doncs:

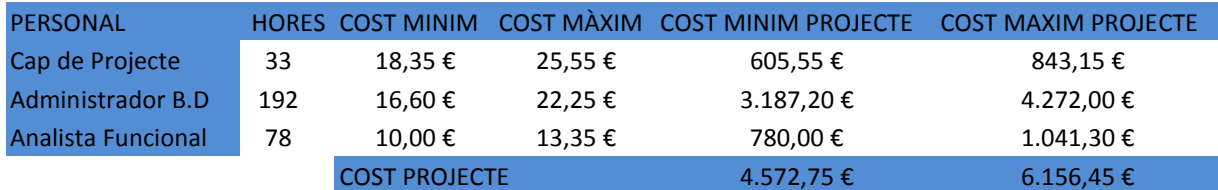

De la taula anterior deduïm que el cost de personal del projecte quedarà fixat entre 4.632,75 € i 6.236,55 € .

Al cost de personal del projecte tindríem que afegir-hi el cost de les llicencies del programari a utilitzar i els impostos corresponents.

## **3.9 Productes Obtinguts**

La realització comportarà la obtenció de la següent documentació:

Memòria

El document memòria vol reflectir les tasques que hem portant a terme en el desenvolupament del projecte. Així mateix la memòria vol ser un document que puguí ser utilitzat en la fase posterior de desenvolupament de l' aplicació de gestió de la plataforma de descàrregues .

En la memòria detallarem i justificarem: la planificació, la metodologia del projecte, l'anàlisi, el disseny, l' implementació i les proves de verificació.

Fonts del programa i scripts:

S' entregaran les fonts i els scripts desenvolupats al llarg del projecte per que puguin ser utilitzats en la segona fase de l'aplicació de gestió.

En les fonts entregades s'incorporan comentaris per facilitaran el funcionament dels mateixos.

Presentació:

Es realitzarà una breu presentació on de manera sinòptica s' expliqui el desenvolupament i el producte obtingut de la realització del projecte.

### **3.10 Breu Descripció dels capítols de la memòria**

La resta de la memòria constarà de bàsicament de tres capítols:

- Anàlisis i Disseny
- Implementació
- Proves de verificació

El capítol anàlisis i disseny:

En aquest capítol primerament realitzarem un anàlisis del requeriments de la nostra bases de dades. L' anàlisis de requeriments el farem utilitzant els casos d' us; constarà de dos documents: el document textual de casos d'us i el document formal de casos d'us.

Una vegada realitzat l' anàlisis de requeriment podrem confeccionar el diagrama E/R i un document on detallarem el llistat d' atributs obtinguts del diagrama E/R.

La part final d' aquest capítol consistirà en el disseny lògic on obtindrem un document de les estructures les taules, els índexs i les restriccions de la base de dades.

El capítol d' implementació:

La primera part del capítol de implementació consistirà en una petita guia de instal·lació del gestor de bases de dades d' Oracle i l'explicació dels scripts de construcció de les taules de la base de dades.

En la segona part d' aquest capítol hi haurà l' explicació de les funcionalitats, procediments i del mòdul estadístic de la nostra base de dades. En aquesta part s' implantarà la taula de log.

El capítol de proves de verificació:

En el darrer capítol de la memòria l' iniciarem amb una explicació de quines probes de verificació hem realitzat i quins resultats hem obtingut mitjançant captures de pantalla. D' aquesta manera documentarem que el programa compleix les especificacions definides en el projecte.

## **4 Anàlisi i Disseny**

### **4.1 Anàlisi de Requeriments Funcionals**

Després de varies reunions amb el client s' ha arribat als següents acords de requeriments funcionals de la base de dades.

La base de dades ha de disposar de les següents funcionalitats :

 - la base de dades ha de permetre als usuaris i als desenvolupadors donar-se d'alta, baixa i modificar les dades les seves dades. Els desenvolupadors poden ser usuaris de la plataforma de descàrrega.

 - la base de dades ha de permetre als desenvolupadors donar d' alta, baixa i modificar les dades de les aplicacions.

 - la base de dades ha d' emmagatzemar les descàrregues del usuaris. El procediment que utilitzarà un usuari per descarregar una aplicació serà el següent:

> - el usuari consultarà un llistat amb les descarregues existents en la plataforma.

- el usuari seleccionarà una aplicació a descarregar.

- el usuari seleccionarà una forma de pagament.

- el sistema procedirà a efectuar la descàrrega.

- la plataforma de descàrregues ha de poder realitzar les següents consultes:

- consultar tots els desenvolupadors d' una país donat. El llistat ha de proporcionar les dades dels desenvolupadors i el nombre d' aplicacions publicades en la plataforma.

- llistat de totes les aplicacions actives i les seves dades principals, ordenat pel número total de descàrregues que ha tingut fins el moment a nivell mundial.

- llistat de tots els països on s' ha descarregat una aplicació, donat un any en concret i una aplicació. El llistat ha de proporcionar el nombre de descàrregues obtingudes a cada país.

- llistat de descàrregues d' un usuari, identificat pel número de telèfon. El llistat ha de consistir en: aplicació descarregada, data, preu, etc..

- llistat dels 20 usuaris que més diners han gastat en aplicacions de mòbils un any en concret. Ordenat de més a menys.

- el sistema ha d' enregistrar tots els procediments que s' executin en la base de dades per mitjà d' una taula de log.

- s' implementarà un mòdul estadístic que on l' obtenció de les dades es farà a temps constant 1. S' han detallat les consultes que resoldrà el mòdul estadístic en la documentació textual dels casos d' usos.

## **4.2 Casos d'Us**

La realització dels diagrames d'usos i la seva documentació textual ens permetrà mostra de manera clara quines seran les funcionalitats de la nostra base de dades i quins seran els procediments que implementarem.

En la realització de l' estudi dels casos no hem inclòs els casos d' usos de les consultes que podrem fer directament sobre la base de dades doncs creiem que han quedat suficientment especificades en l' anàlisis de requeriments.

Per la realització dels casos d'usos primerament identifiquem els actors.

- desenvolupadors d' aplicacions (DE)
- usuaris de les aplicacions(U)
- operadors de la plataforma(OP)

#### **4.2.1 Casos d' usos - documentació textual**

#### **4.2.1.1 Cas d'usos de les altes, baixes i modificacions dels usuaris i els desenvolupadors**

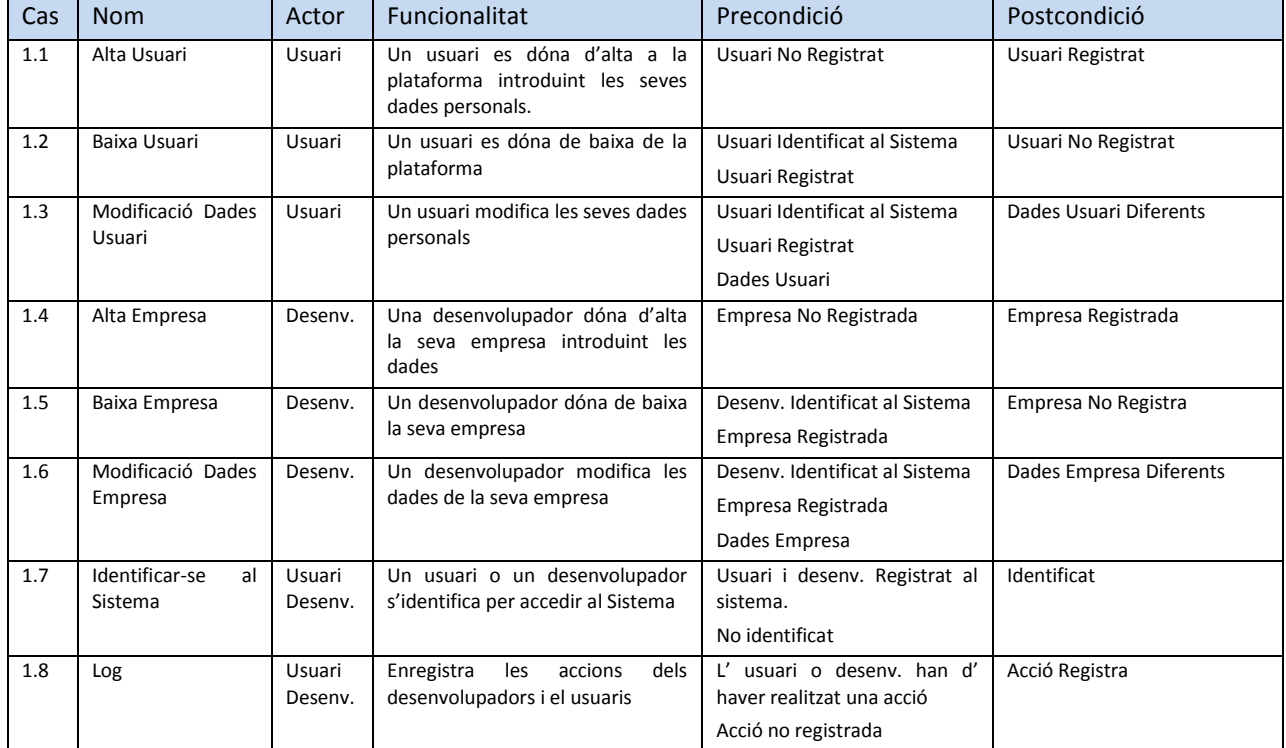

## **4.2.1.2 Cas d'usos de les altes, baixes i modificacions les aplicacions per part dels desenvolupadors**

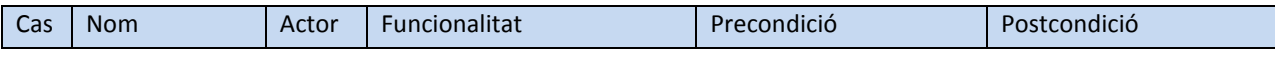

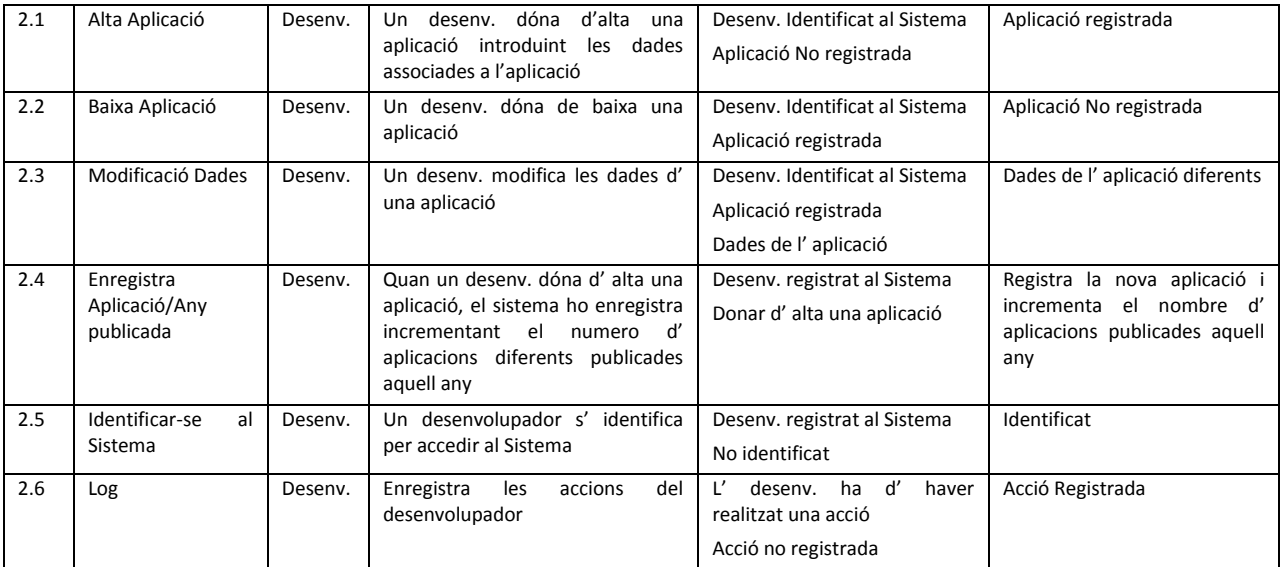

## **4.2.1.3 Cas d'usos de la funcionalitat descàrrega per part d' usuari**

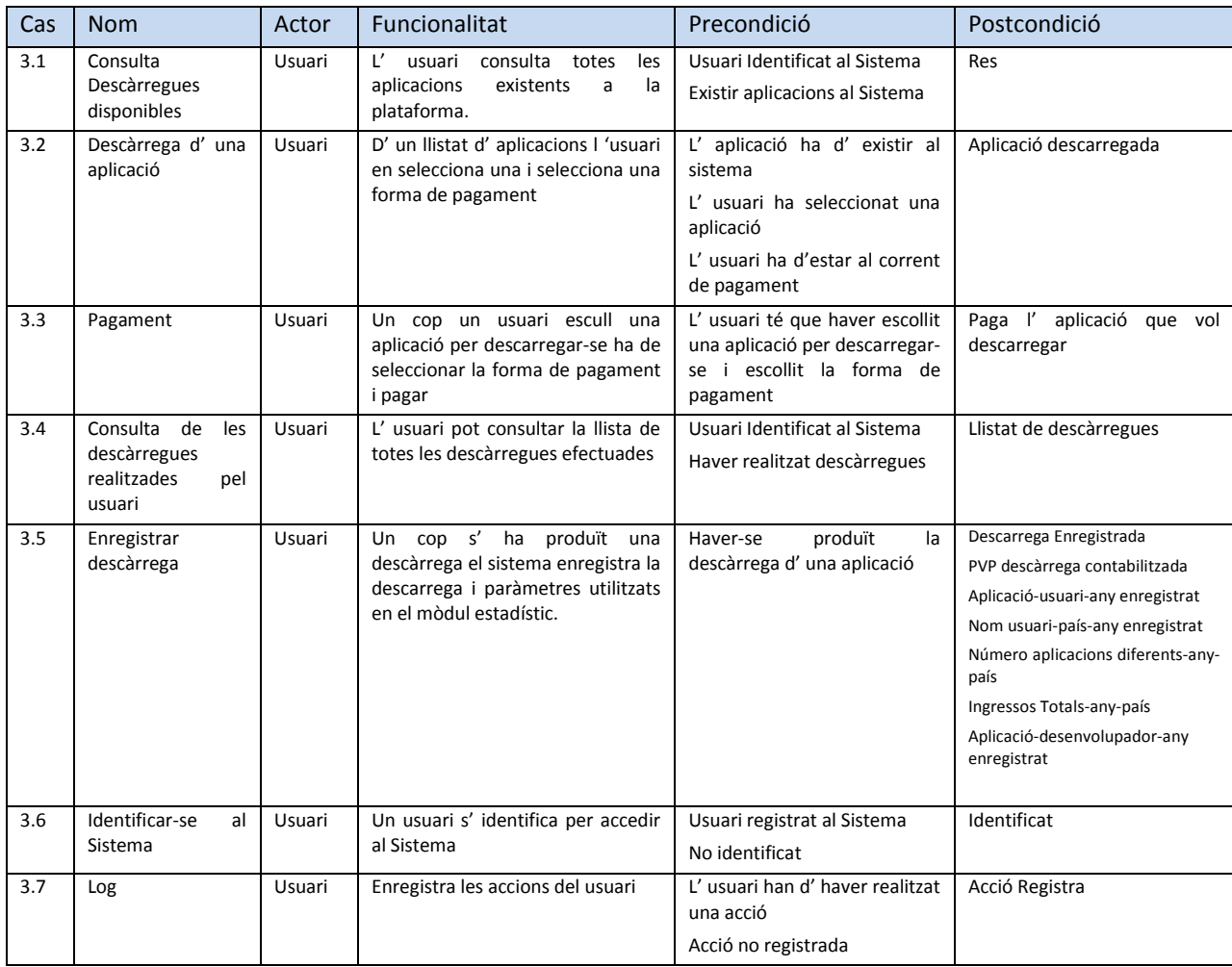

## **4.2.1.4 Cas d'usos de la funcionalitat dels Operadors de la Plataforma**

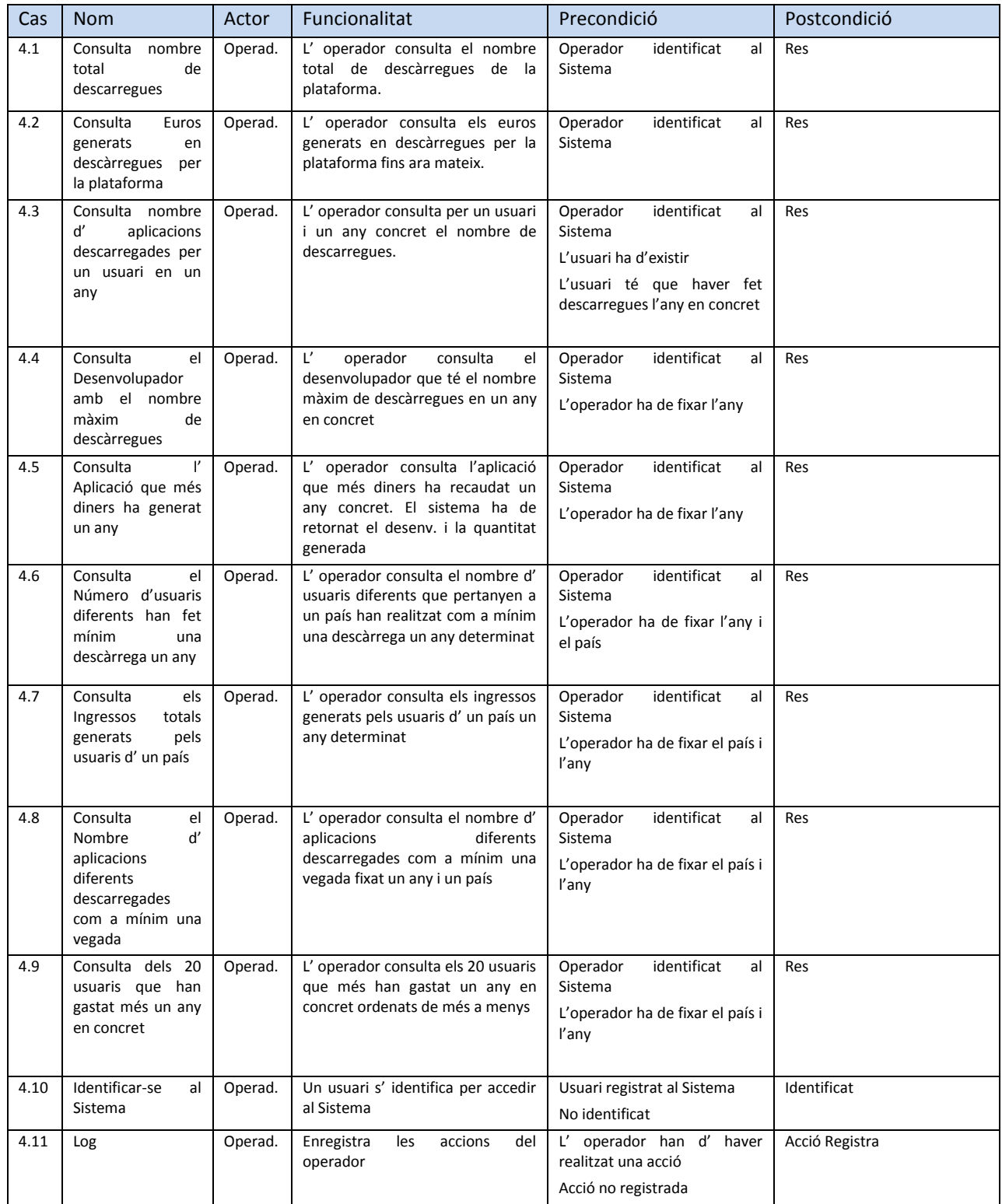

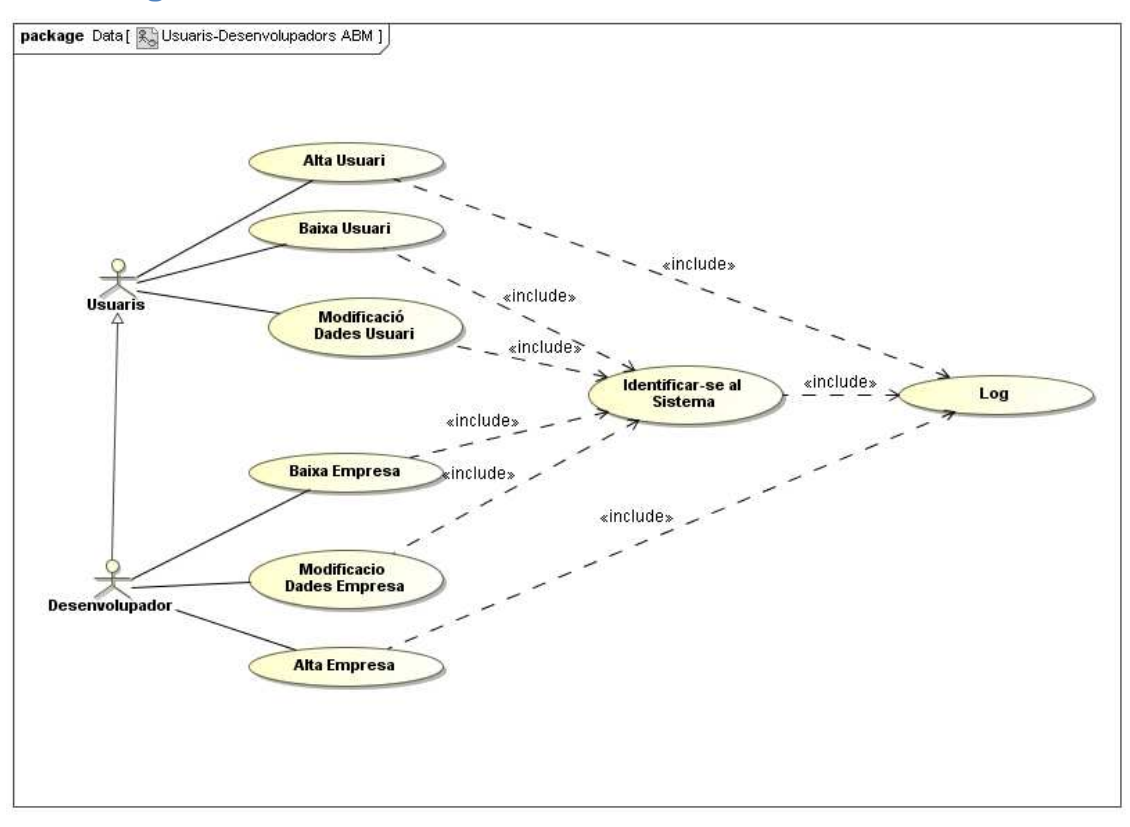

## **4.2.2 Diagrames del casos d' usos - documentació formal**

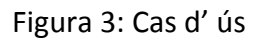

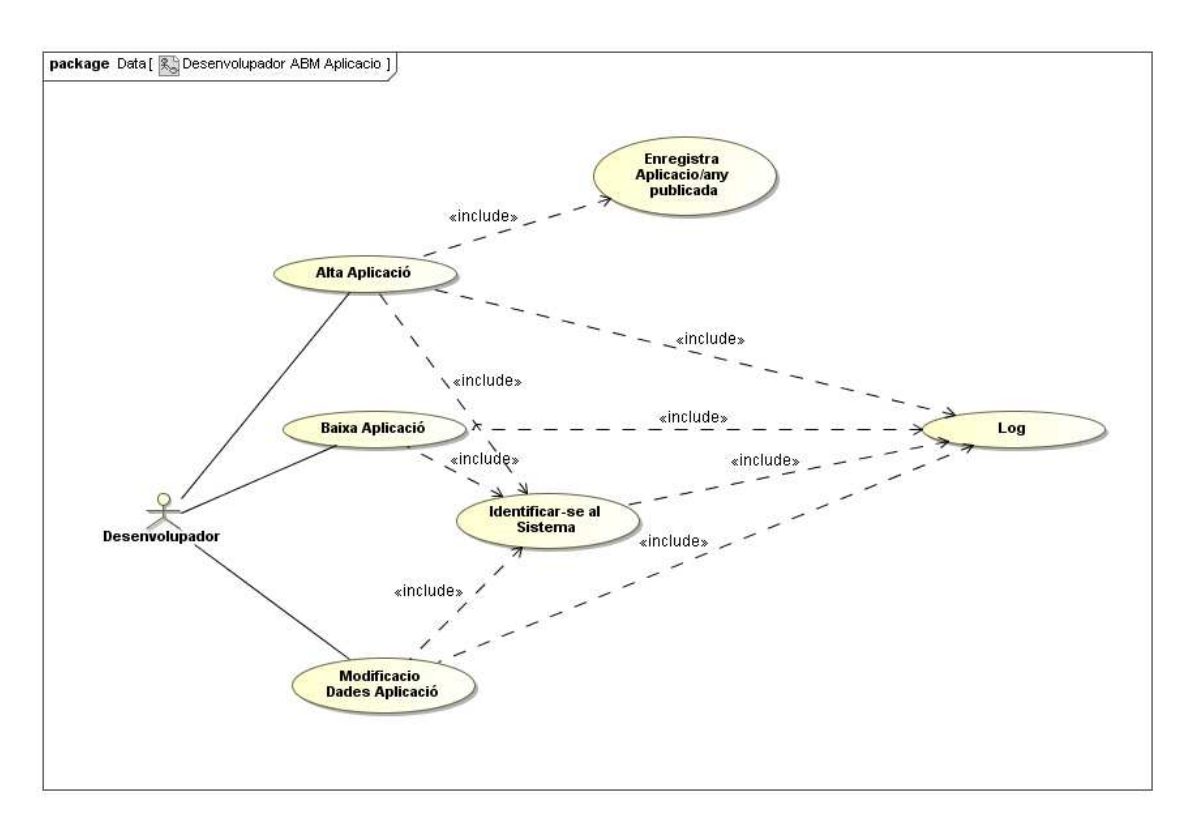

#### Figura 4: Cas d' ús

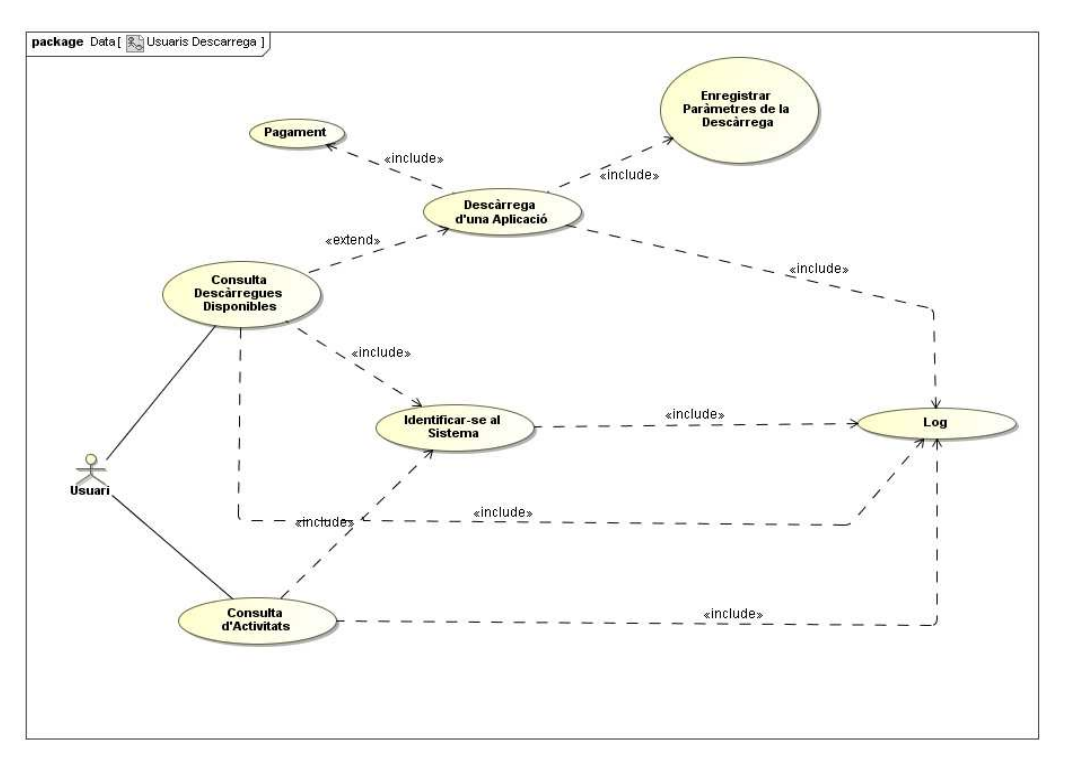

Figura 5: Cas d' ús

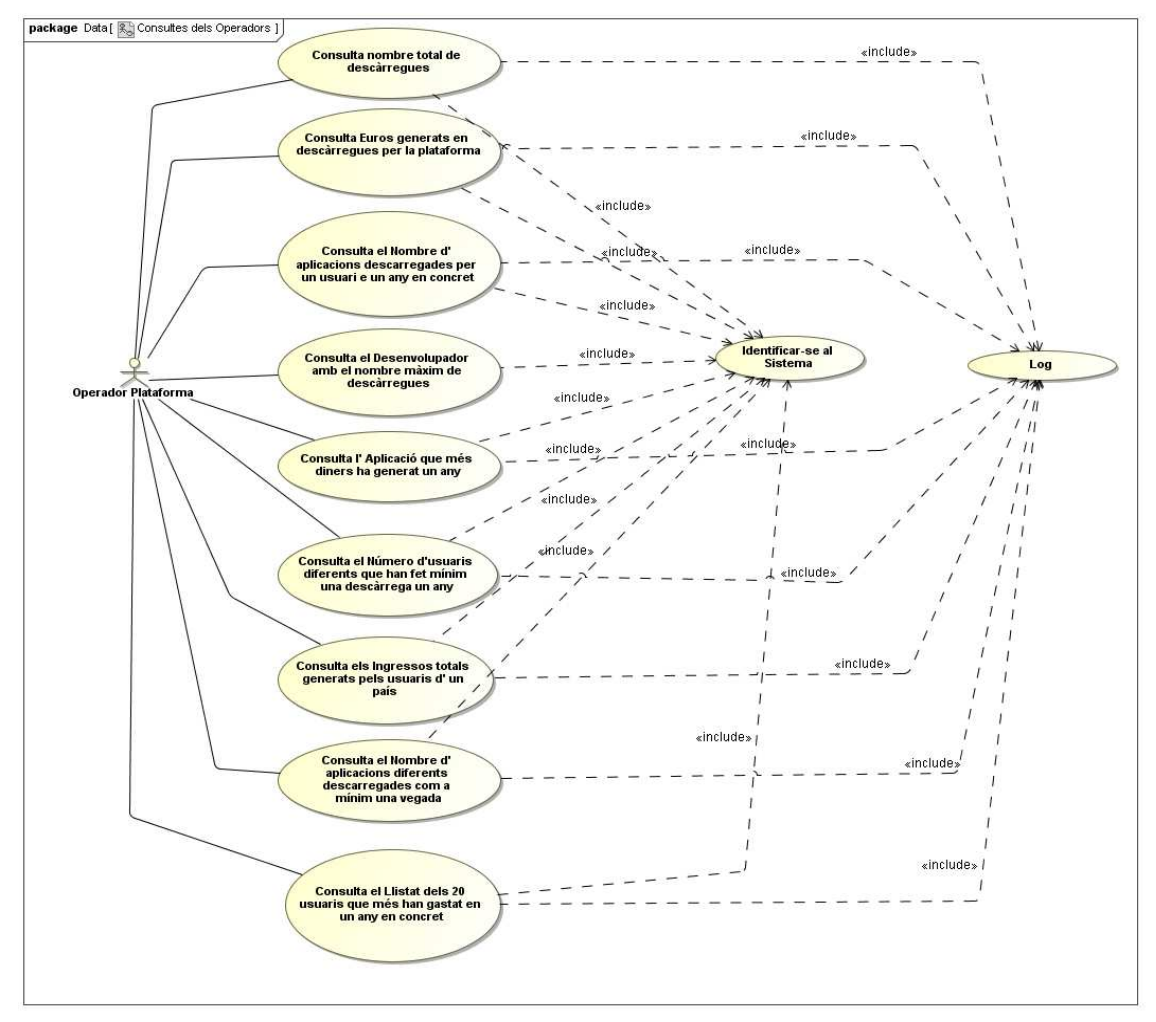

Figura 6: Cas d' ús

## **4.3 Disseny del Model E/R**

### **4.3.1 Model Conceptual**

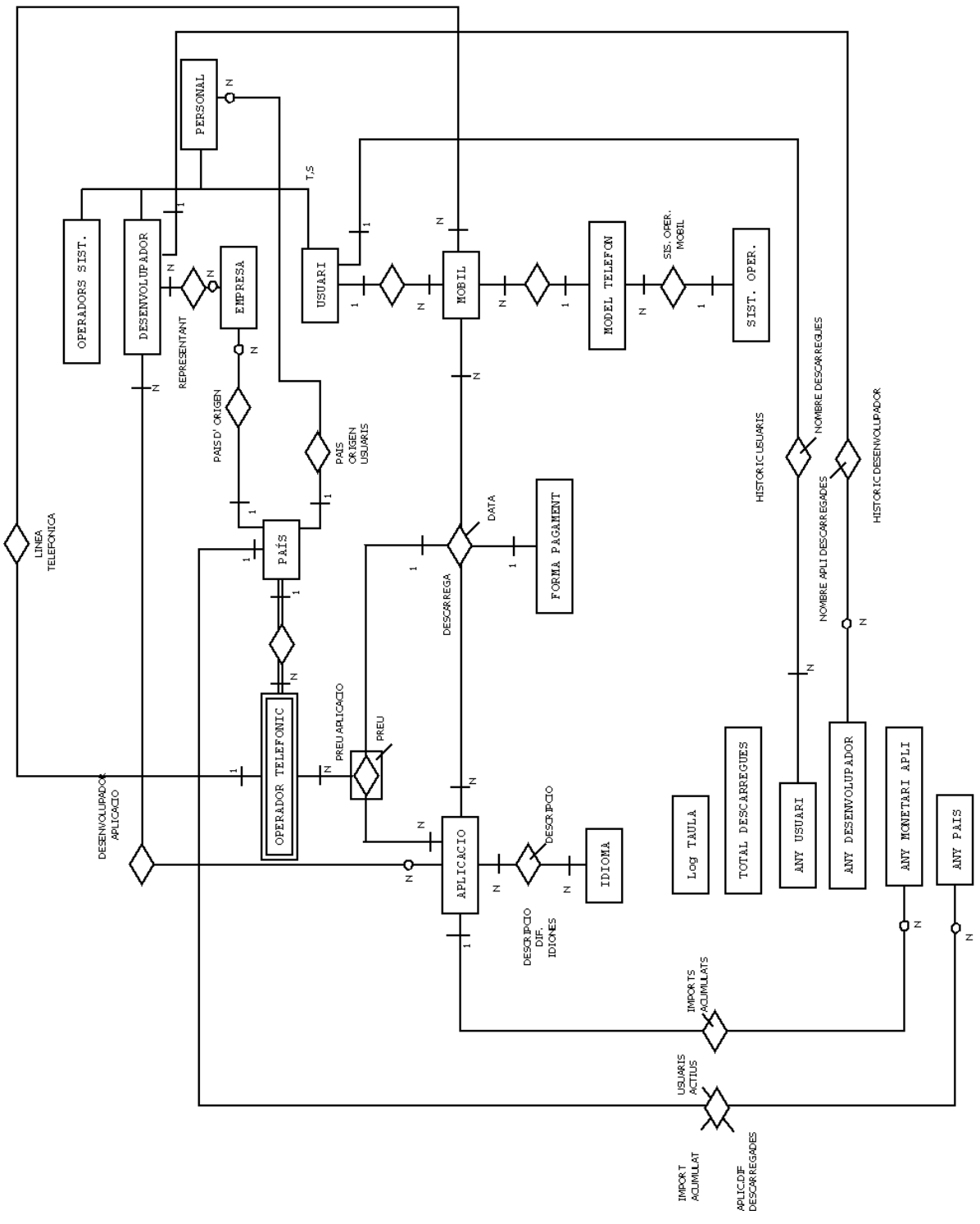

Figura 7: Diagrama Conceptual

#### Consideracions.

Plataforma de descàrregues:

- una empresa pot tenir més d'un representant legal.
- un desenvolupador pot haver desenvolupat més d' una aplicació.
- tots els preus són en euros, independentment del país, no es considera multi divisa.
	- el preu d' una aplicació depèn del país d' origen del operador telefònic .
	- un usuari pot tenir més d' un telèfon mòbil.
	- cada telèfon té associat una línea telefònica amb algun operador telefònic.
	- un mateix telèfon mòbil només pot descarregar una aplicació un cop.
	- la descripció d' una aplicació pot estar definida en diferents idiomes.

#### **4.3.2 Descripció i atributs de les entitats**

A continuació farem una breu descripció de les entitats i la seva justificació

**Persona:** Aquesta entitat contindrà les dades bàsiques de qualsevol persona que interactuí amb la base de dades. Aquesta entitat és una superclasse. Hem introduït l' atribut drets per detectar si aquest usuari pot interactuar amb el sistema o per contra ha sigut revocat al sistema.

En les subclasses del atribut persona hem afegit els atributs usuari i mots de pas per que puguin ser identificats pel sistema i aquest els hi otorgui uns privilegis o uns altres.

 PERSONA: id\_persona, nom, cognom1, cognom2, correu\_electrónic, adreça, ciutat, codi postal, província,país.

**Usuari** (Subclasse de Persona)

USUARI: telèfon, user, mot\_pas

**Desenvolupador** (Subclasse de Persona)

DESENVOLUPADOR : usuari, mot\_pas

**Operador de Sistema** ( Subclasse de Persona): qualsevol persona que sigui operador de la plataforma de descarregues.

OPERADOR\_SISTEMA: (Subclasse de Persona):usuari, mot\_pas

**Empresa**:qualsevol empresa desenvolupadora d' aplicacions

 EMPRESA: id\_empresa, nom empresa, carrer, numero, ciutat, codi\_postal, província,telèfon, correu\_electrònic.

**País**: la codificació dels països es farà segons la norma ISO 3166-1 alfa-2

PAÍS: Id\_pais, nom

**Operador Telefònic** : són les companyies que proporcionen el servei de telefonia, facturen la línea. Hem considerat que pot haver-hi companyies amb el mateix nom, però accionariat diferent que ofereixen serveis a diferents països. Ho hem relacionat amb País, com a entitat feble, doncs el nom no identifica completament l' entitat

Jordi Martí Palagós 24

#### OPERADOR TELEFÒNIC: id\_país,nom

**Models Telèfons**: aquesta entitat recull les característiques dels diferents models de telèfons mòbils. Hem considerat:

 - que no pot haver-hi un model que funcioni amb dos sistemes operatius diferents.

 - hem assignat a cada model un identificador doncs poden haver-hi models que sota un mateix nom genèric ofereixin característiques diferents.

MODELS DE TELÈFONS:id\_model, fabricant, nom, versió, resolució

**Mobil:** entenem per mòbil la terminal, l' aparell físic

MOBIL: Imei

**Sistema Operatiu**: és refereix al sistema operatiu dels mòbils. Hem considerat que no existeix cap sistema operatiu que no funcioni en cap telèfon mòbil.

SISTEMA :id sistema, nom sist

**Formes de Pagament:** quan un usuari ha de pagar una descàrrega podrà utilitzar diferents mètodes de pagament, que no s'han definit a priori.

FORMES DE PAGAMENT:id\_pagament, nom

**Aplicació:** 

APLICACIÓ: id\_aplicació, nom, versió, data\_pugada, enllaç\_aplicació, mida, url vídeo, resolució mínima, activa.

**Idioma:** les descripcions poden ser redactades en diferents idiomes

IDIOMA: id\_idioma, nom\_idioma

**Log:** L' entitat log farà un registre de totes les accions que es realitzin sobre el sistema

LOG: id log, procediments, hora inici, hora finalització, paràmetre entrada, paràmetre\_sortida, resultat

**Totals Descàrregues**: hem definit una entitat anomenada totals plataforma per poder enregistrar el nombre total de descàrregues i l' import generat per les descàrregues a la plataforma.

TOTALS DESCARREGUES: id totals, nombre descarregues, import descar **Any Usuari:** hem definit una entitat anomenada Any Usuari per poder enregistrar el nombre d' aplicacions que descarrega un usuari cada any. Aquesta entitat només contindrà el camp any que posteriorment es relacionarà amb usuari, aquesta relació contindrà un atribut nombre\_descarregues.

Podríem haver optat per crear una sola taula ANY i utilitzar-la tan per usuari, desenvolupador, acumulats monetaris i els històrics de cada país però creiem que aquesta distinció ens facilitarà el desenvolupament de l' aplicació.

ANY USUARI: (any)

**Any Desenvolupador:** hem definit una entitat anomenada Any Desenvolupador per poder enregistrar el nombre de vegades que una aplicació desenvolupada per un desenvolupador ha sigut descarregada cada any, d' aquesta manera podrem conèixer quin desenvolupador ha tingut més descarregues.

Aquesta entitat, conjuntament amb la taula desenvolupador ens permetrà constituir una relació que donarà lloc a una altra taula on hi emmagatzemarem l ' any, el desenvolupador i el nombre de descaregues.

#### ANY DESENVOLUPADOR : any\_descarrega

**Any Monetari Aplicació:** hem definit una entitat anomenada Any Monetari Aplicació per poder enregistrar els diners generats per cada aplicació en un any i d'aquesta manera conèixer quina és la aplicació que més diners a aportat a la plataforma de descarrega per any.

#### ANY\_ MONETARI APLICACIO: any\_monetari

**Any País:** hem definit una entitat anomenada Any País per poder enregistrar per cada país i any el nombre d' usuaris i el import acumulat de les aplicacions descarregades. Aquesta entitat conjuntament amb la interrelació amb desenvolupador ens permetrà enmagatzemar dades com el desenvolupadors que més diners ha generat.

ANY PAIS: any

Així doncs el model lògic quedarà de la següent manera:

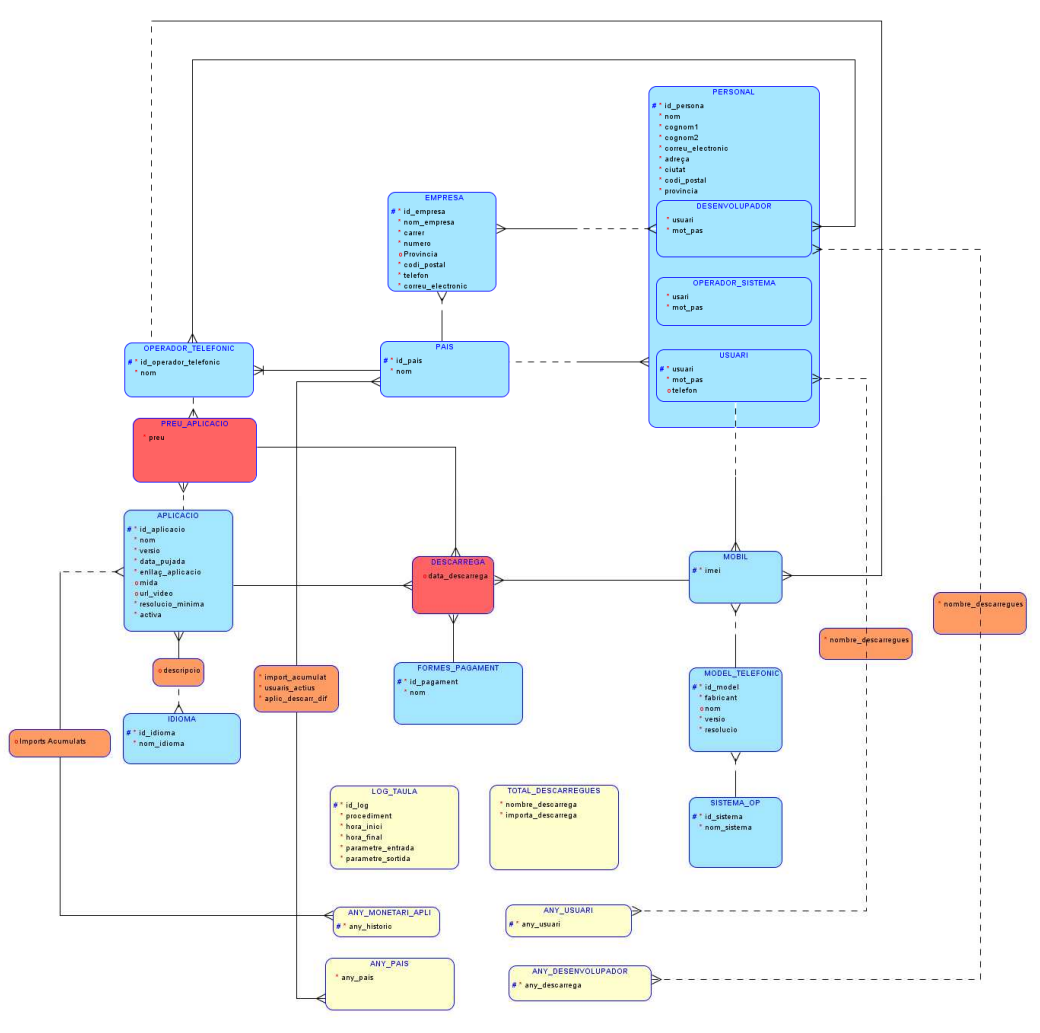

Figura 8: Model Lògic

## **4.3.3 Restriccions del model conceptual més rellevants**

Les restriccions de les entitats són les següents:

#### Persona

 Es considera que dos persones amb nom, cognom1,cognom2 i correu electrònic que és diferencií en un dels camps representa que són persones diferents.

Subclasses del atribut persona:

- els atributs user i mot pas han de tenir valors únics, per les subclasse usuari, operador de sistema i desenvolupador.

#### Usuari:

 Es considera que un usuari pot tenir més d'una terminal mòbil, però només disposa d' un sol numero de telèfon.

País

Codificació segons ISO 3166-1 alfa-2

Log

 L' atribut RSP ha de ser del tipus varchar i ha de contenir el valor OK, si té èxit i 'ERROR+TIPUS D'ERROR'.

Aplicacions:

 Es considera que les aplicacions venen definides pel seu nom i la versió. No és considera el sistema operatiu en el que estan programades les aplicacions.

#### **4.3.4 Model relacional**

PERSONA (id persona, nom, cognom1, cognom2, correu electrònic, adreça, ciutat,codi\_postal, provincia, pais)

on {pais} referència PAIS

**USUARI** ( id\_usuari,telèfon, usuari, mot\_pas)

on {id\_usuari} referència PERSONA

**OPERADOR SISTEMA** (id operador, usuari, mot\_pas)

on {id\_persona} referència PERSONA

**DESENVOLUPADOR** ( id\_desenvolupador, usuari,mot\_pas)

on {id\_desenvolupador} referència PERSONA

**EMPRESA** (id\_empresa, nom\_empresa,, id\_pais, carrer, numero, ciutat, codi\_postal, provincia, telèfon, correu\_electrònic)

on {id\_pais} referència PAIS

**REPRESENTANT\_LEGAL**(id\_empresa,id\_desenvolupador)

on { id\_empresa } referència EMPRESA

on { id\_desenvolupador } referència DESENVOLUPADOR

**PAIS** (id\_pais, nom)

**OPERADOR TELEFONIC** (id país, nom\_operador)

on { id\_país } referència PAIS

**MODELS TELEFONS** (id\_model, fabricant, nom, versió, resolució, id\_sist)

on { id\_sist } referència SISTEMA

**MOBIL** (imei, id model, id usuari, id operador telefònic, id país operador )

on { id\_usuari } referència USUARI

on { id\_model } referència MODEL TELEFON

on { id\_operador\_telefonic, id\_país\_operador } referència OPERADOR **TELEFONIC** 

**SISTEMA OPERATIU** (id\_sistema, nom\_sist)

**FORMA PAGAMENT** (id pagament, nom)

Jordi Martí Palagós 28

**IDIOMA** (id idioma, nom idioma)

**DESCRIPCIO\_DIF\_IDIOMES**( id\_aplicacio, id\_idioma, descripcio)

on { id\_aplicacio} referència APLICACIO

on { id\_idioma } referència IDIOMA

**APLICACIO** (id\_aplicació, nom,versió, data\_pujada, enllaç\_aplicacio, mida, url\_video, resolució\_minima, activa)

**DESENVOLUPADOR APLICACIO** (id\_aplicació, id\_desenvolupador)

on { id\_aplicació } referència APLICACIO

on {id\_desenvolupador} referència DESENVOLUPADOR

PREU APLICACIO (id aplicació, id operador telefonic, id país operador, preu)

on { id\_aplicació } referència APLICACIO

on { id\_operador\_telefonc, id\_país\_operador } referència OPERADOR MOBIL

**DESCARREGA** (id\_aplicació, imei, id\_pagament, id\_operador\_telefonic,

id pais operadori, data)

- on { id\_aplicació } referència APLICACIO
- on { imei } referència MOBIL
- on { id\_pagament } referència FORMA PAGAMENT
- on { id\_operador\_telefonic,id\_pais\_operado} referència PREU\_APLICACIO
- LOG\_TAULA (id log, procediments, hora inici, hora finalització, paràmetre entrada, paràmetre\_sortida, RSP)

**TOTALS DESCARREGUES** ( nombre descarregues, import de les descarregues)

**ANY USUARI** (any,)

**ANY HISTORIC USUARI** (any, id usuari, nombre aplicacions)

on { id\_usuari } referència USUARI

on { any } referència ANY\_USUARI

#### **ANY DESENVOLUPADOR** (any )

ANY HISTORIC DESENVOLUPADOR (any, id desenvolupador nombre descarregues)

on { any } referència ANY\_DESENVOLUPADOR

on { id\_desenvolupador } referència DESENVOLUPADOR

**MAX\_DESENVOLUPADOR\_ANY** (any\_desenvol\_max, id\_desenvolupador, nombre apli descarregades)

on { any } referència ANY\_DESENVOLUPADOR

on { id\_desenvolupador } referència DESENVOLUPADOR

#### **ANY MONETARI APLI(any monetari)**

#### HISTORIC MONETARI APLI (any monetari , id aplicació, import\_acumulat)

- on { any monetari } referència ANY\_MONETARI\_APLI
- on { id\_aplicació } referència APLICACIO
- on { id\_desenvolupador } referència DESENVOLUPADOR
- **MAX\_MONETARI\_RECAU\_APLI (**any\_monetari,id\_aplicacio,id\_desenvolupador, import\_acumulat)
	- on { any monetari } referència ANY\_MONETARI\_APLI
	- on { id\_aplicació } referència APLICACIO

#### **ANUAL PAIS** (any)

HISTORIC PAIS (any, id pais, import acumulat, usuaris actius, apli descarr dif)

- on { any } referència ANUAL\_PAIS
- on { id\_pais } referència pais

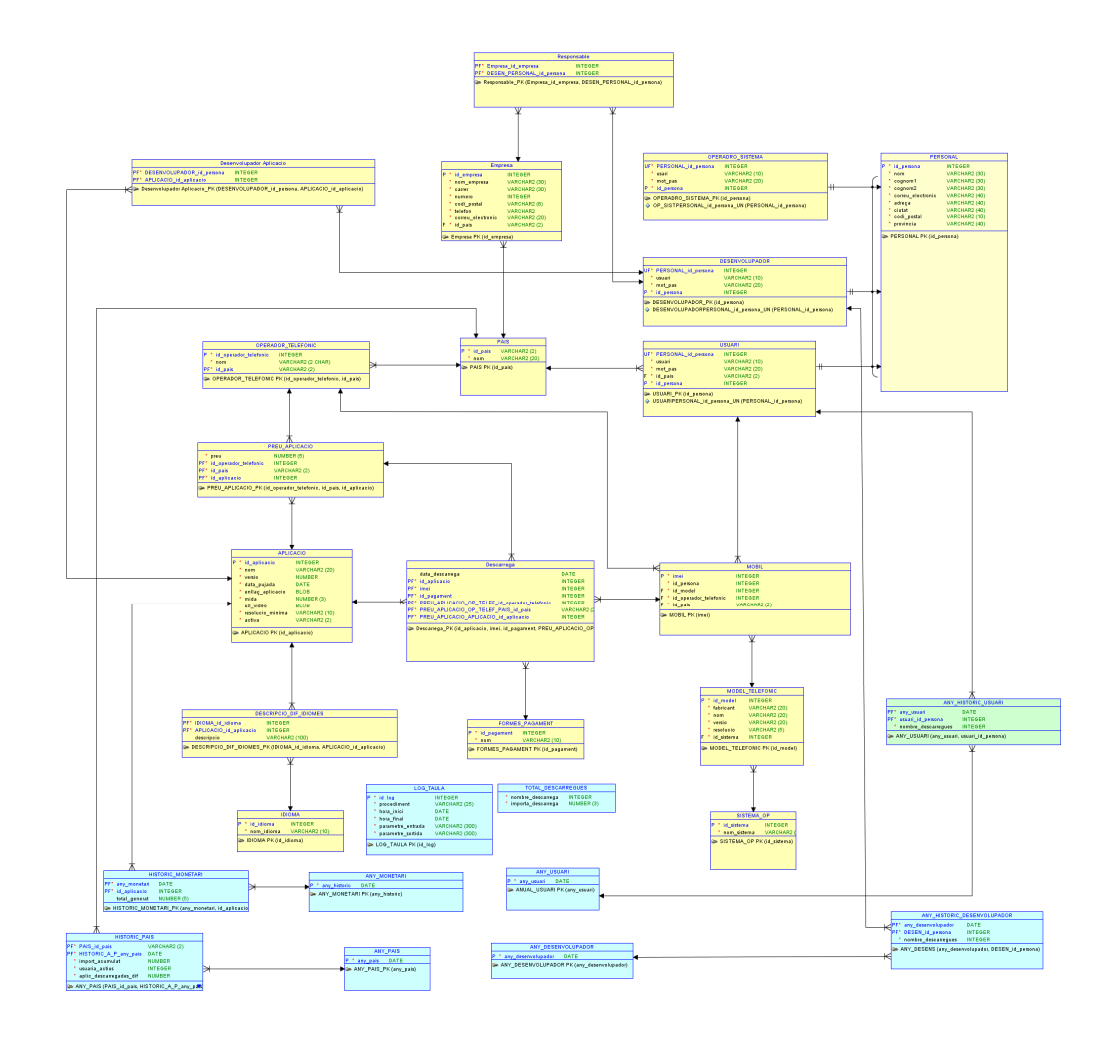

#### Figura 9: Model Relacional

## **5 Implementació de la Base de Dades**

Un cop confeccionat el model relacional estem en disposició de realitzar la implementació física de la base de dades de la base.

Per a la implementació de la base de dades utilitzarem les taules, atributs, claus primàries i foranes obtingudes en el model relacional.

La creació de les taules de la base de dades el realitzarem per mitjà d' un script anomenat Script\_Creacio\_Taules.sql .

Aquest script d' implementació de la base de dades està dividit en tres apartats.

- creació de les taules de la base de dades
- seqüències
- disparadors de les taules

Un cop realitzada la implementació de la base de dades crearem un script d' inserció de dades anomenat Script Insercio Dades Taules.sql que ens servirà per poder començar a treballar amb la base de dades i verificar que el script de creació de taules que engloba la creació de les taules, les seqüències i els disparadors funcionen correctament.

#### **5.1 Implementació de les taules de la base de dades**

En el script de creació de taules s' ha utilitzat el nom de les taules i els atributs emprats en la confecció del model lògic i relacional.

No detallarem el nom de les taules ni el atributs de les mateixes doncs considerem que han sigut abastament detallades en el capítol 4.

#### **5.2 Implementació de les seqüències**

Les seqüències ens generaran els identificadors de la clau primària d' algunes taules. Taula Persona:

- SEQ\_IDENTIFICADOR\_PERSONA

Taula Log:

- SEQ\_IDENTIFICADOR\_LOG\_TAULA

Taula Aplicació

- SEQ\_IDENTIFICADOR\_APLICACIO

Taula Empresa

- SEQ\_IDENTIFICADOR\_EMPRESA

Taula Operador\_Telefònic

- SEQ\_ID\_OPERADOR\_TELEFONIC

Taula Model\_Telefònic

- SEQ\_ID\_MODEL\_TELEFON

Taula Formes\_Pagament

- SQ\_ID\_PAG

Taula Idioma

- SEQ\_ID\_FORMES\_PAG

Taula Sistema\_OP

- SEQ\_IDENTIFICADOR\_SISTEMA\_OP

#### **5.3 Implementació dels disparador de la base de dades**

Taula Log\_Taula:

- INSERT ID LOG TAULA: aquest disparador s' executarà abans de la inserció de les dades de qualsevol entitat log i ens proporcionarà el identificador de la clau primària. Per assignar el identificador utilitzarà la seqüència SEQ\_IDENTIFICADOR\_LOG\_TAULA.

Taula Sistema\_OP

- INSERT ID SISTEMA OP: aquest disparador s'executarà abans de la inserció de les dades de qualsevol entitat sistema operatiu i ens proporcionarà el identificadors de la clau primària. Per assignar el identificador utilitzarà la seqüència SEQ\_IDENTIFICADOR\_SISTEMA\_OP.

Taula Aplicació:

-INSERT ID APLICACIO: aquest disparador s' executarà abans de la inserció de les dades de qualsevol entitat aplicació. La seqüència a utilitzar és SEQ\_IDENTIFICADOR\_APLICACIO.

Taula Empresa:

 -INSERT\_ID\_EMPRESA: aquest disparador s' executarà abans de la inserció de les dades de les empreses. La seqüència a utilitzar és SEQ\_IDENTIFICADOR\_EMPRESA Taula Operador\_Telefònic:

-INSERT ID OP TELEFONIC: aquest disparador s' executa abans de la inserció de les dades dels operador telefònics. La seqüència a utilitzar és SEQ\_ID\_TELEFONIC. Taula Model\_Telefònic

- INSERT ID MODEL TELEFON: aquest disparador s' executa abans de la inserció de les dades dels sistemes operatius dels mòbils. La seqüència a utilitzar és SEQ ID MODEL TELEFON.

Taula Formes\_Pagament:

Jordi Martí Palagós 32

- INSERT ID FORMES PAG: aquest disparador s' executa abans de la inserció de la forma de pagament. La seqüència a utilitzar és SEQ\_ID\_FORMES\_PAG. Taula Idioma:

- INSERT ID IDIOMA: aquest disparador s' executa abans de la inserció d' un idioma. La seqüència a utilitzar es SEQ\_ID\_IDIOMA.

## **5.4 Implementació dels procediments de la base de dades**

Del diagrama d'usos hem obtingut les funcionalitats que hem de proporcionar a la nostra base de dades, això ho realitzarem per mitjà de procediments.

Els procediments han sigut desenvolupats utilitzant SQL.

S' ha posat especial atenció en el tractament dels errors que es produeixin durant l' execució dels procediments. La finalitat del tractament d'errors és protegir la integritat referencial de la base de dades però així mateix creiem que han que proporcionar informació als usuaris del perquè s'han produït.

Creiem que la manera més entenedora de descriure les funcionalitats dels procediments és mitjà de taules resum. Les taules que hem creat són:

- descripció del procediment.
- tractament d' errors dins el procediment.
- interacció del procediment amb les taules.

Degut a la complexitat d' alguns procediments s' ampliarà la informació proporcionada per les taules per mitja d' unes notes aclamatòries.

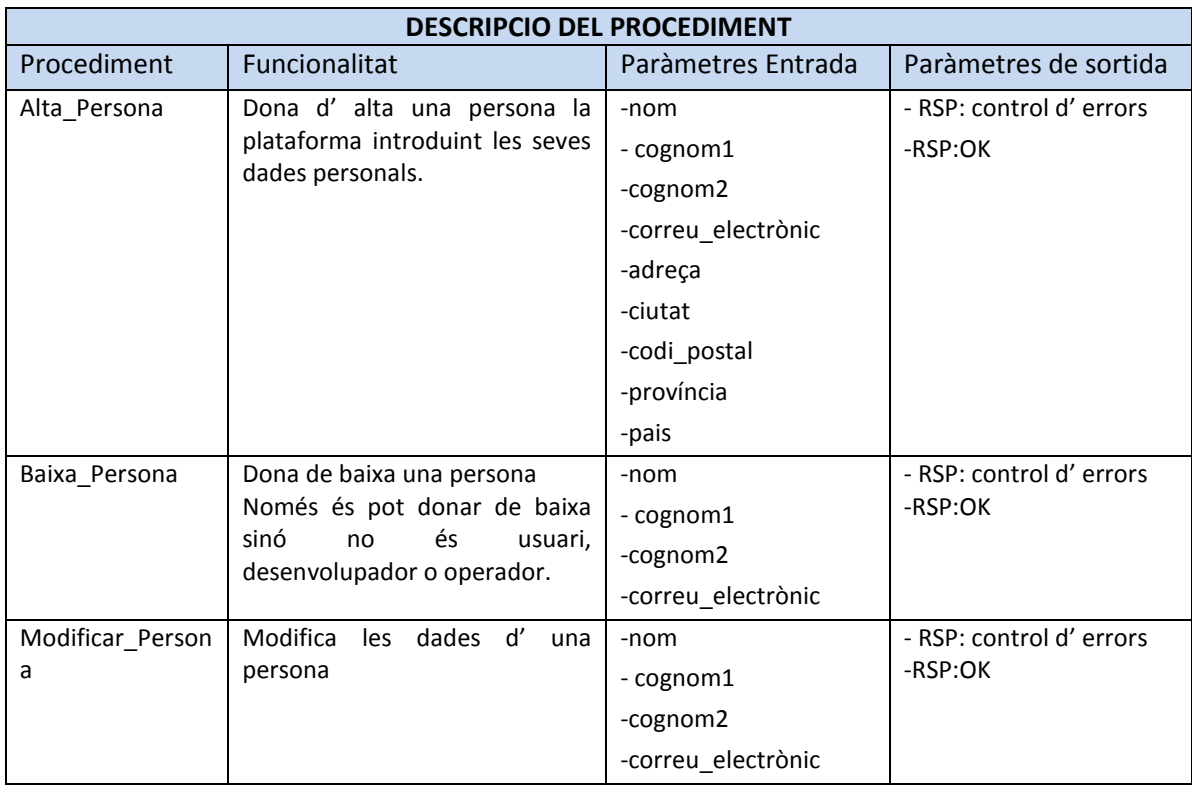

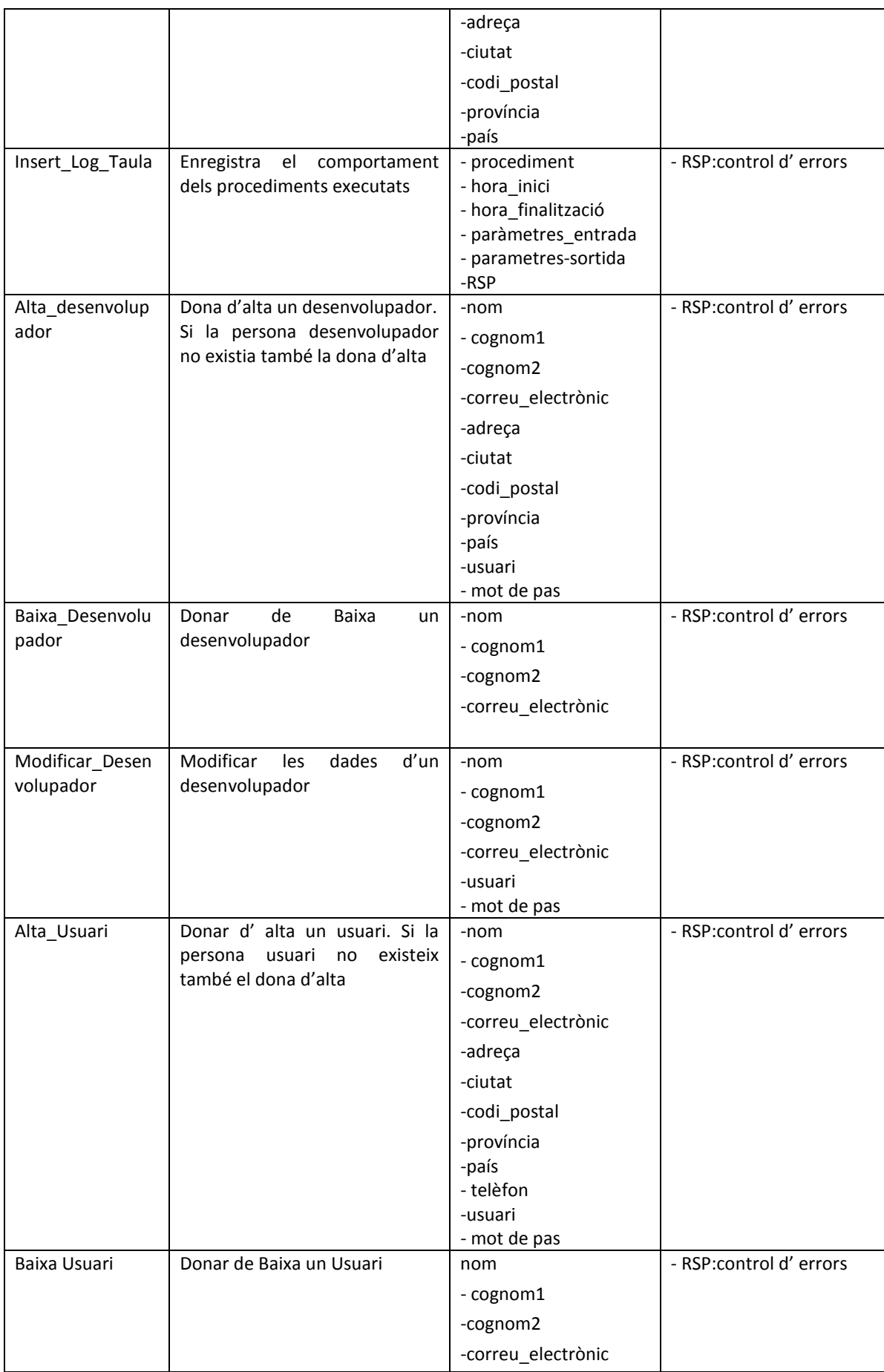

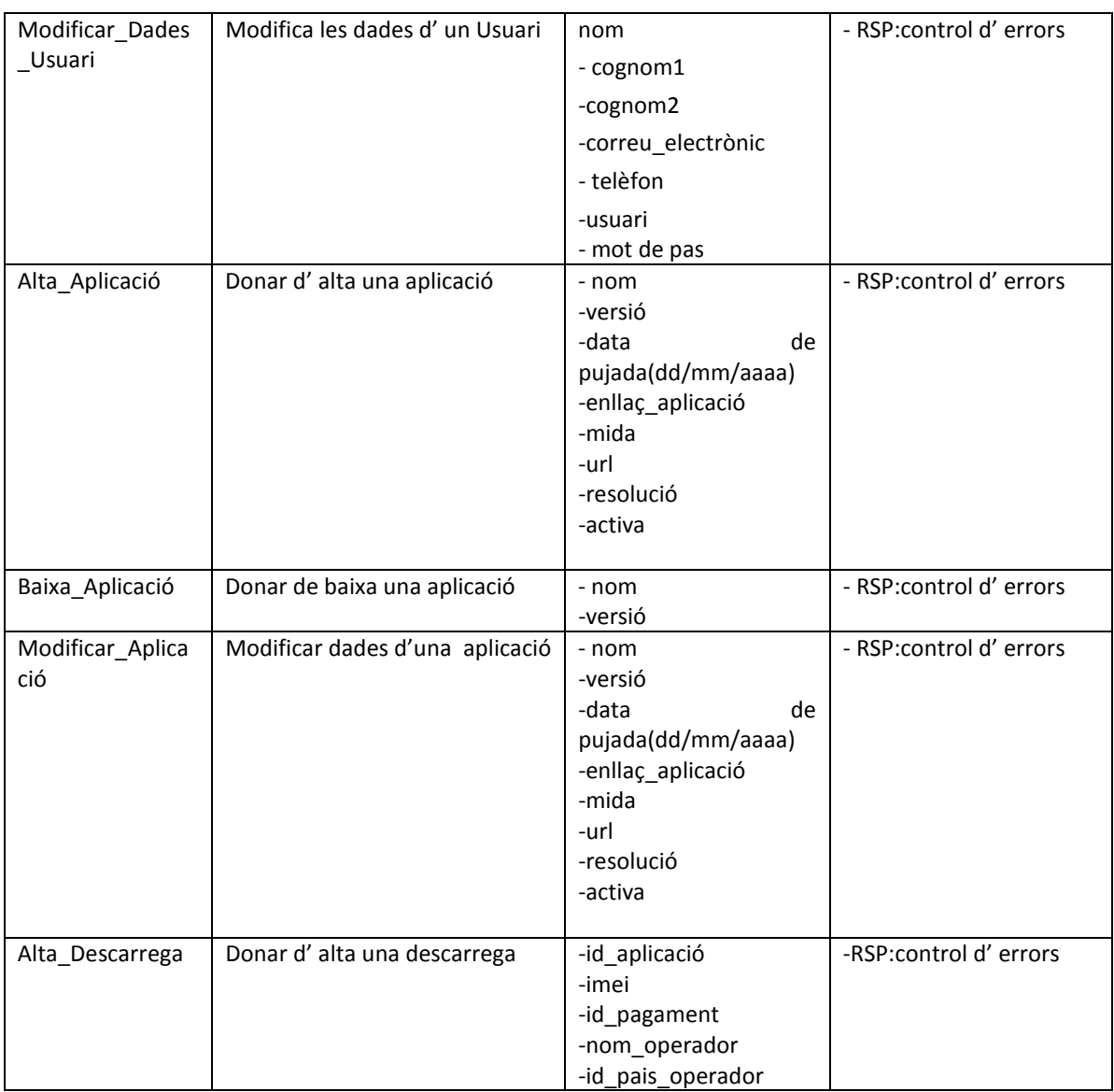

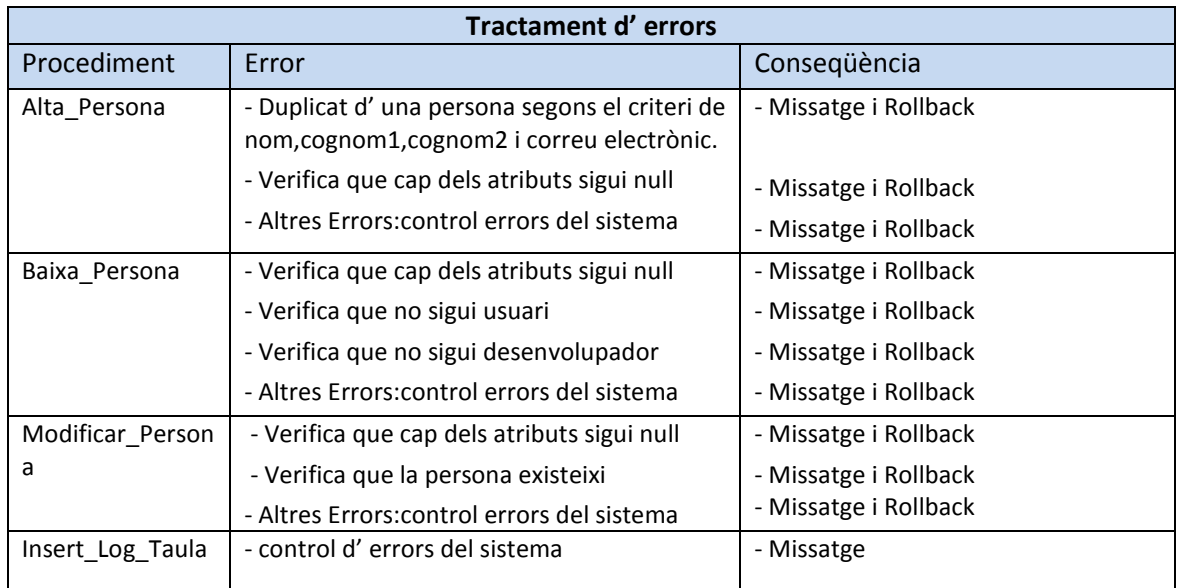

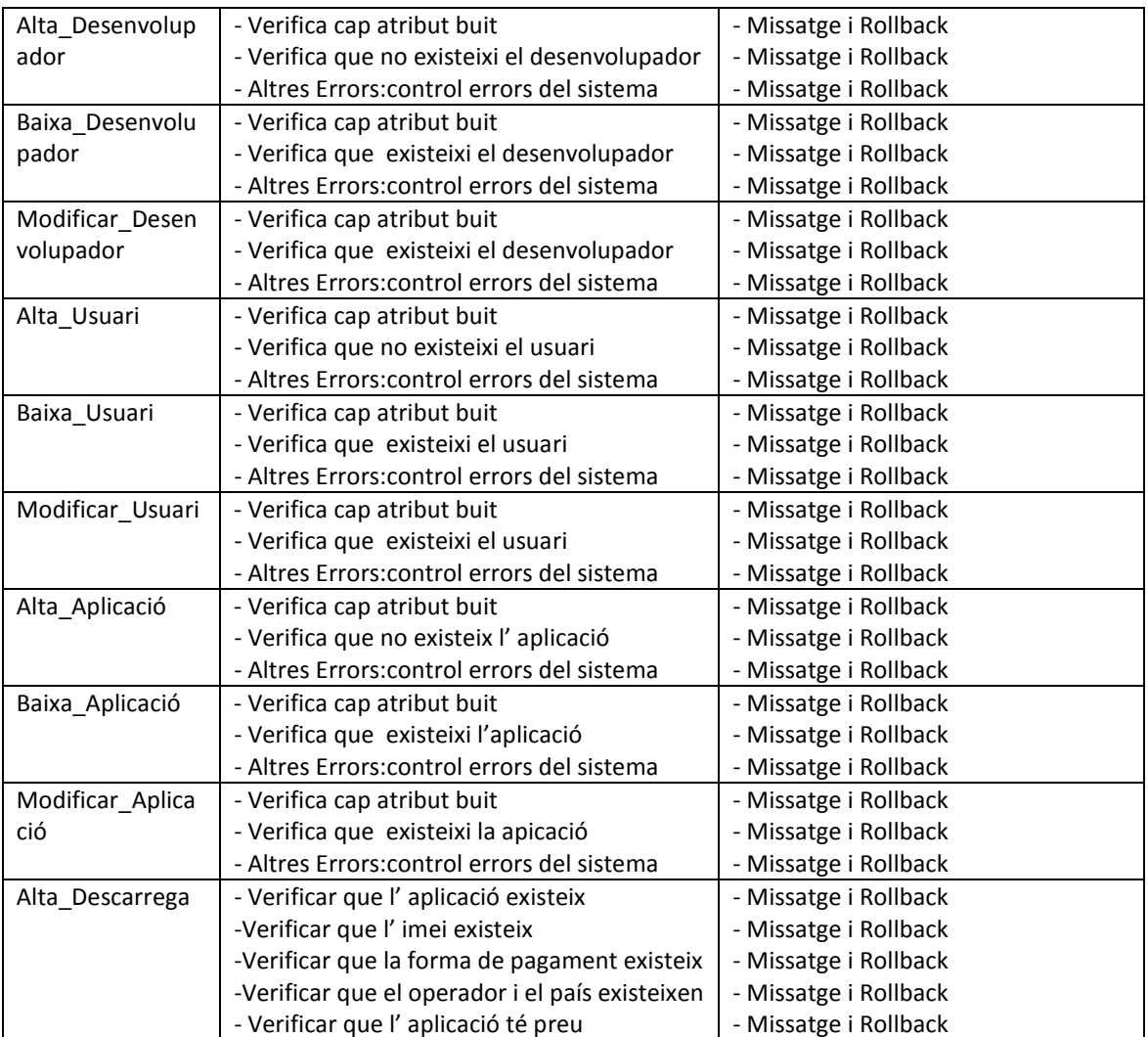

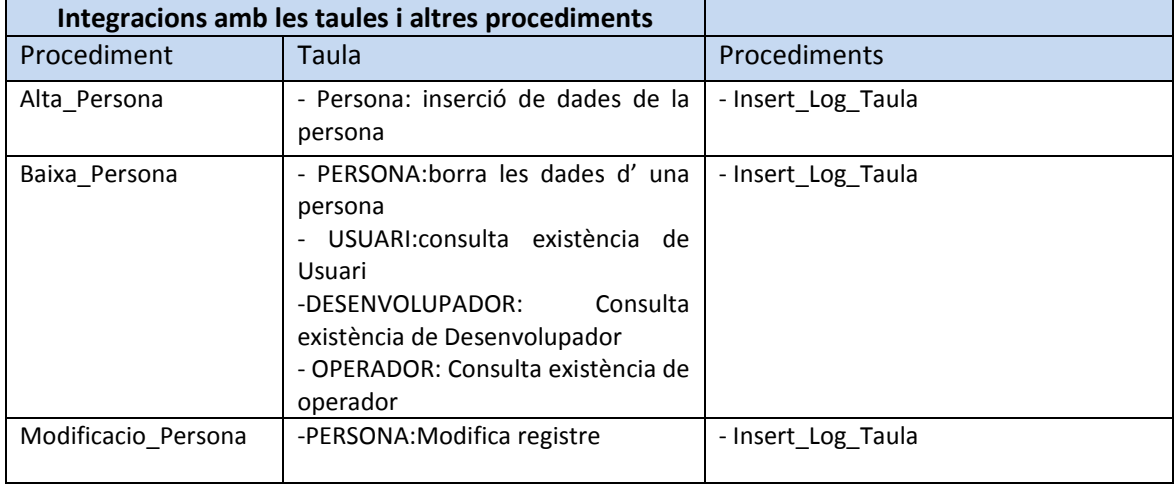

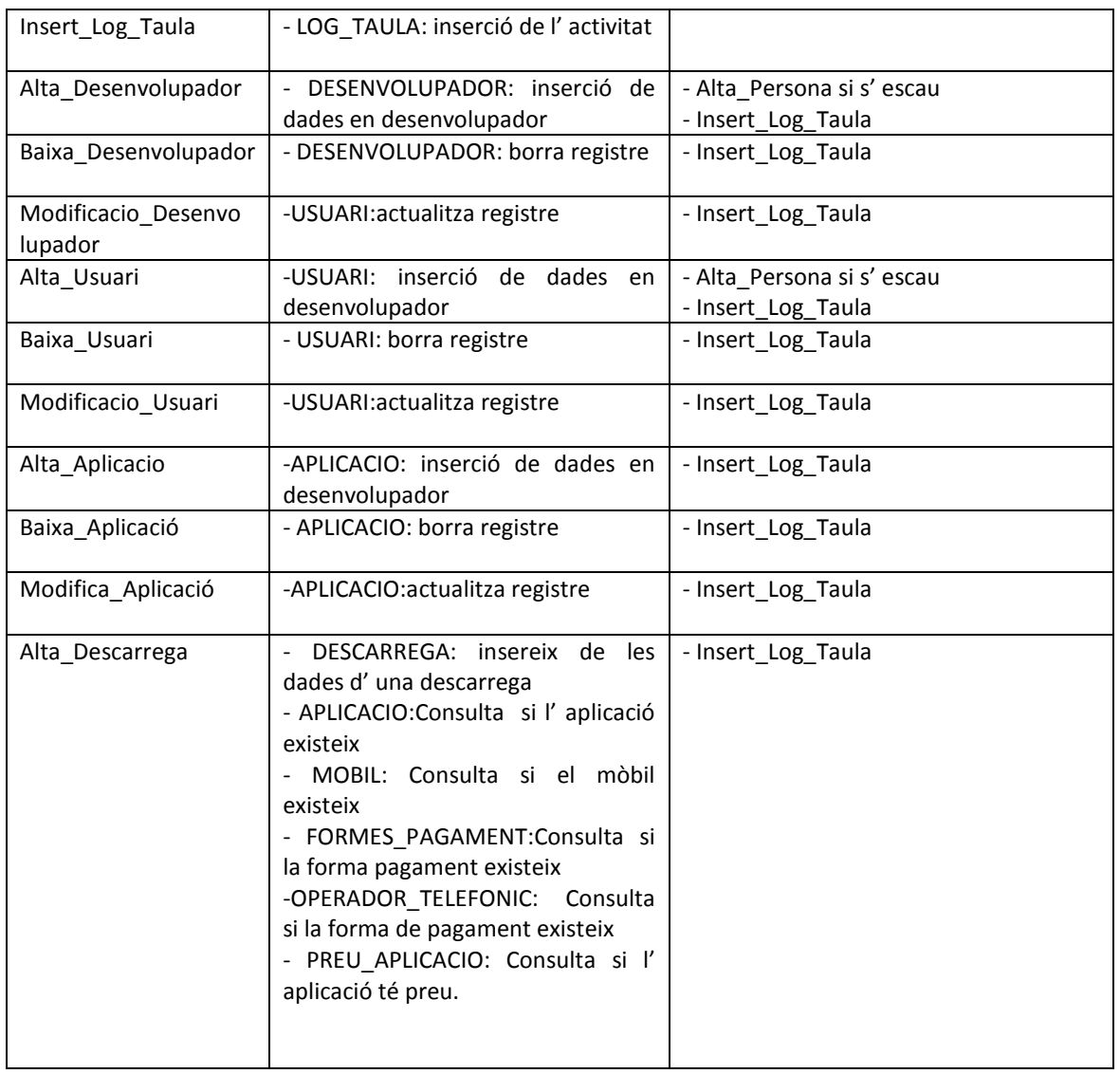

# **6 Procediments de Consulta sobre la Plataforma de Descàrrega de Mòbils**

En aquest capítol descriurem els procediments que realitzen les consultes sobre la nostra plataforma de descàrrega d' aplicacions per mòbils.

Per a la implementació de les consultes en primer lloc hem creat un Package anomenat PK\_CONSULTES, que és on agruparem les diferents funcions i procediments necessaris. Creiem que la utilització de paquets facilitarà la comprensió de la programació i especialment la implementació de la segona part de l'aplicació.

En el package PK\_CONSULTES hem agrupat les següents funcions i procediments.

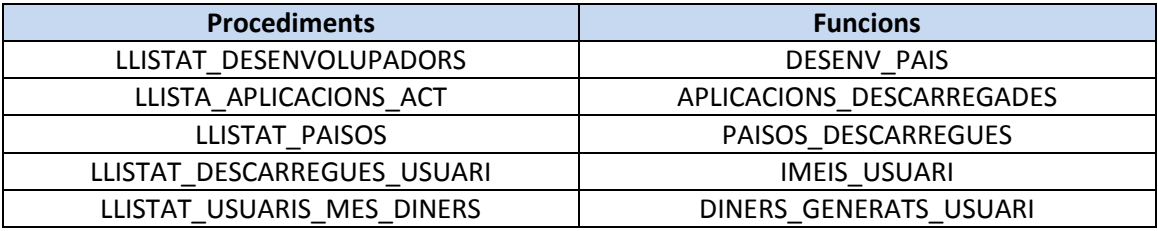

## **6.1 Llistat dels Desenvolupadors d' un país determinat**

Aquesta consulta és realitzada executant el procediment Llistat\_Desenvolupadors i retorna les dades dels desenvolupadors d' un país , el país que nosaltres decidim, i el nombre d' aplicacions diferents publicades pels desenvolupadors.

Per realitzar aquesta consulta el procediment Llistat\_Desenvolupadors crida una funció anomenada DESNV\_PAIS, que ens retorna per mitja d' un cursor els desenvolupadors del país.

El procediment un cop ha obtingut els desenvolupadors ja només li cal, per mitjà d' una consulta, determinar el nombre d' aplicacions diferents que té publicat cadascun dels desenvolupadors. El resultat de la consulta es presentada com una sèrie de files i columnes.

En el procediment s' ha incorporat una crida al procediment INSERT\_LOG\_TAULA, per poder enregistrar que s' ha executat una consulta. Així mateix s' ha incorporat un tractament d' errors.

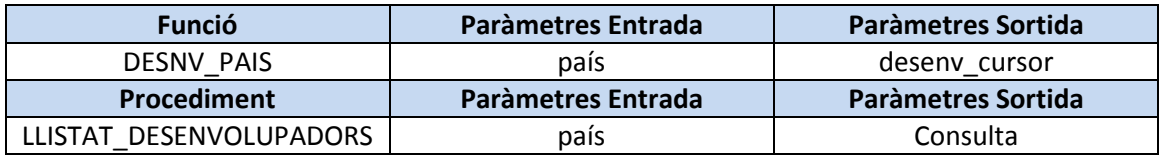

A mostra del resultat obtingut per la consulta incloem una captura de la sortida de la consulta:

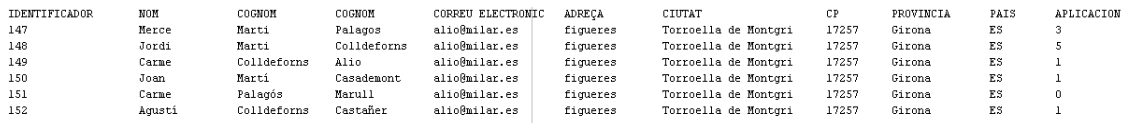

#### **6.2 Llistat de totes les aplicacions actives**

Aquesta consulta és realitza executant el procediment Llista\_Aplicacions\_Act i retorna les dades de les aplicacions actives ordenades de major a menor nombre de vegades que han sigut descarregades.

 Hem afegit com a dada retornada el nombre de vegades que ha sigut descarregada una aplicació per poder així verificar que l'ordre en que es retornen les dades és la correcta.

Per realitzar la consulta el procediment Llista Aplicacions Act fa una crida a la funció Aplicacions Descarregades que ens retorna un cursor amb les aplicacions que han sigut descarregades ordenades de major a menor nombre de vegades.

Un cop tinc les aplicacions descarregades verifico quines estan actives i quines no per poder presentar per pantalla les dades principals de cadascuna de les aplicacions actives.

Finalment presenta per pantalla les dades de les aplicacions actives i que no han sigut descarregades cap vegada. En el procediment hem incorporat un tractament dels errors.

En el procediment s' ha incorporat una crida al procediment INSERT\_LOG\_TAULA, per així enregistrar que s' ha produït la descàrrega.

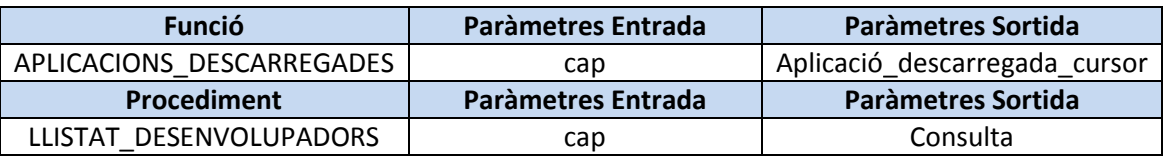

A mostra del resultat obtingut per la consulta incloem una captura de la sortida de la consulta:

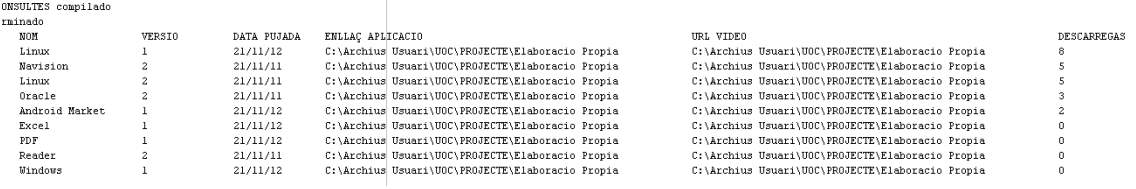

## **6.3 Llistat del Països on s' ha produït la descarrega d' una aplicació i el nombre de vegades**

Aquesta consulta és realitza executant el procediment Llistat\_Països , nosaltres fixem l' identificador de l' aplicació i l'any i el procediment ens retorna els països on s' ha produït una descàrrega i el nombre de vegades per país.

Per realitzar aquesta consulta el procediment Llistat\_Països crida la funció anomenada PAISOS DESCARREGUES, aquesta funció realitza una consulta i ens retorna per mitjà del cursor pais descarrega cursor els països i el nombre de descarregues. El procediment presenta per pantalla el llistat dels països.

En el procediment s' ha incorporat una crida al procediment INSERT\_LOG\_TAULA per poder enregistrar l' execució de la consulta, tan si té èxit com si resulta fallida.

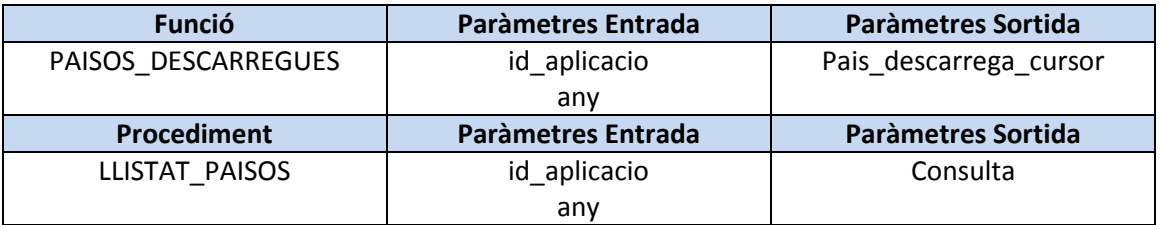

A mostra del resultat obtingut per la consulta incloem una captura de la pantalla de sortida de la consulta:

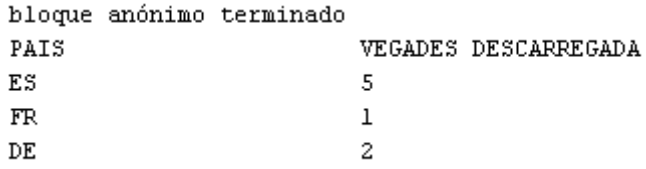

## **6.4 Llistat de Descàrregues d' un Usuari identificat pel numero de telèfon.**

Aquesta consulta és realitza executant el procediment Llistat\_Descarregues\_Usuari i retorna les aplicacions descarregades d'un usuari identificat pel seu número de telèfon i considerant que pot tenir més d'una terminal mòbil.

Per realitzar aquesta consulta el procediment Llistat\_Descarregues\_Usuari crida a la funció IMEIS\_USUARI que ens retorna la llista de imeis associats a un numero de telèfon.

 El procediment Llistat\_Descarregues un cop ha obtingut els imeis per mitja de consultes a les taules Descarregues, Aplicacions i Preu\_Aplicació obté les dades associades a les descarregues, les aplicacions i el preu de l' aplicació. El procediment Llistat Descarregues organitza els resultats i els presenta per pantalla.

En el procediment s' ha incorporat una crida al procediment INSERT\_LOG\_TAULA, per poder enregistrar que s' ha executat la consulta, així com un tractament d' errors.

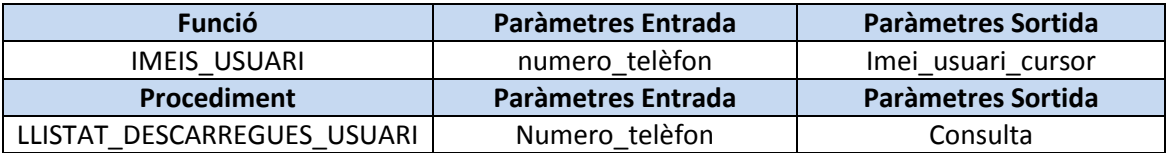

A mostra dels resultat obtingut a la consulta incloim una captura de la sortida de pantalla de la consulta.

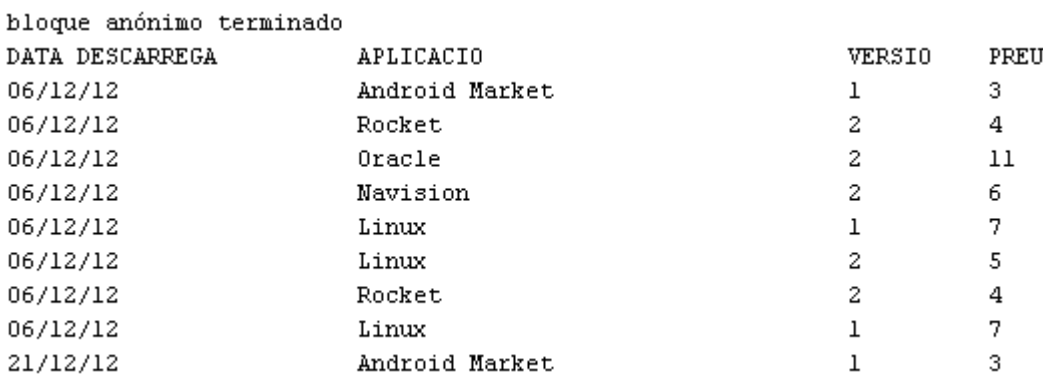

## **6.5 Llistat dels 20 Usuaris que més diners han gastat en Aplicacions**

Aquesta consulta es realitza executant el procediment Llistat\_Usuari\_Mes\_Diners i retorna els usuaris de la plataforma ordenats pels diners han generat en descarregues ordenats de més a menys.

Per realitzar aquesta consulta el procediment Llistat Usuari Mes Diners crida una funció anomenada DINERS GENERATS USUARI que ens retorna els diners generats, un any en concret per un usuari identificat pel numero de telèfon . Com que volem presentar el 20 usuaris que més diners han generat descarregant aplicacions i ordenats de major a menor ens servim d' una taula temporal auxiliar. El resultat obtingut és presentat per pantalla com una sèrie de files i columnes.

En el procediment s' ha incorporat una crida al procediment INSERT\_LOG\_TAULA, per enregistrar que s' ha realitzat aquesta consulta.

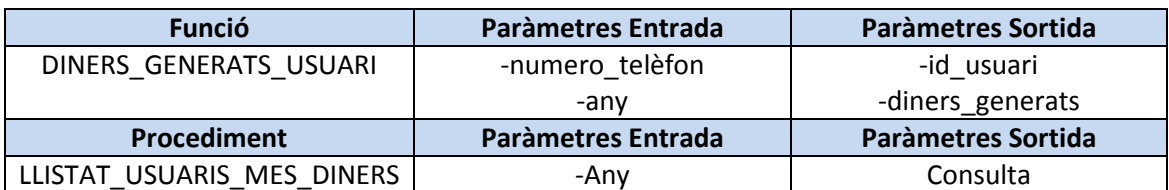

En la següent captura de pantalla presentem el resultat obtingut per la consulta:

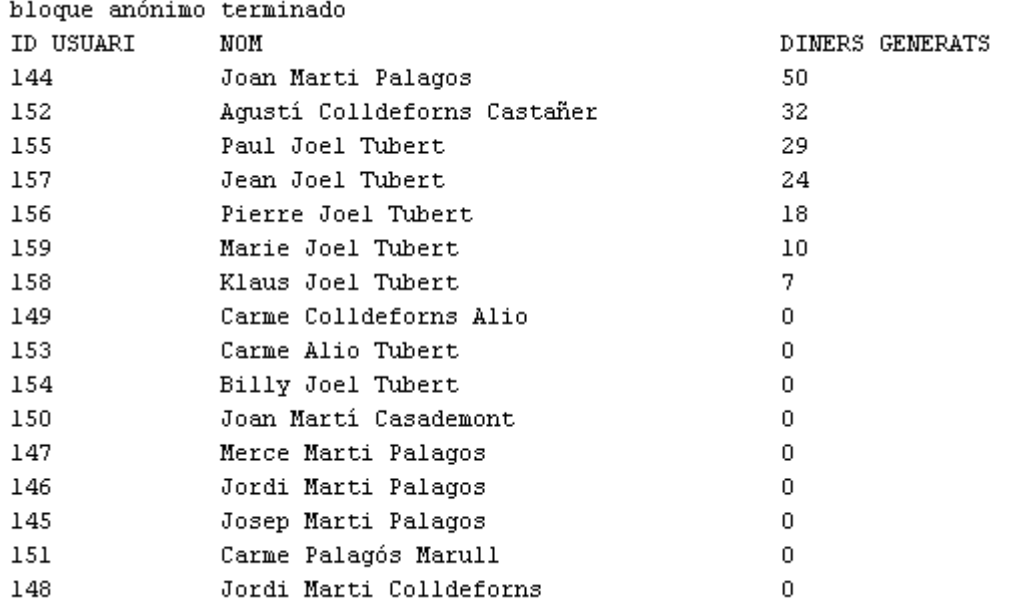

## **7 Mòdul Estadístic**

En aquesta segona part implementarem un mòdul estadístic que emprant la base de dades que hem creat ens proporcionarà informació sobre les aplicacions, els usuaris, les descarregues...

El mòdul estadístic té la següent restricció: les funcionalitats del mòdul estadístic han de ser a temps constants, és a dir no podem recórrer taules senceres ni utilitzar funcions agregades, doncs això requereix temps de còmput i disminueix el rendiment de la base de dades.

Per implantar el mòdul estadístic hem creat una sèrie de taules que hem justificat en el model relacional.

En aquestes taules insertarem les tuples que ens permetran analitzar els resultats operatius i econòmics de la plataforma de descarregues per a mòbils.

Els procediments que hem realitzat són:

- INSERT\_TOTALS\_DESCARREGUES.
- INSERT\_HISTORIC\_USUARI.
- INSERT\_HISTORIC\_DESENV \_MAX.
- INSERT\_APLICACIO\_MAX\_RECAUDA.
- INSERT\_HIST\_PER\_PAIS\_NUM\_USR.

Quan hem desenvolupat aquests procediments ens hem plantejats si la seva execució les realitzàvem com un subproces del procediment Descarrega o com a disparadors al inserir una descarrega. Per eficiència i rendiment de la base de dades, després de plantejar les dues alternatives, hem vist que és millorava el temps de càlcul inserint els procediments dins el mòdul Descarrega.

En la mòdul estadístic donarem especial importància al tractament dels errors i realitzarem una auditaria dels procediments executats.

El desenvolupament del mòdul estadístic s' ha realitzat en dues etapes:

- implementació dels procediments
- proves de verificació del correcte funcionament.

## **7.1 Implementació dels procediments del Mòdul Estadístic**

En les següents taules indiquem quina informació recopila el mòdul estadístic, quins procediments s' executen i quines dades insereixen i a quines taules.

Creiem que aquestes taules poden ser d' utilitat als desenvolupadors de la segona etapa del desenvolupament del Sistema de Descarregues d' aplicacions per a mòbils.

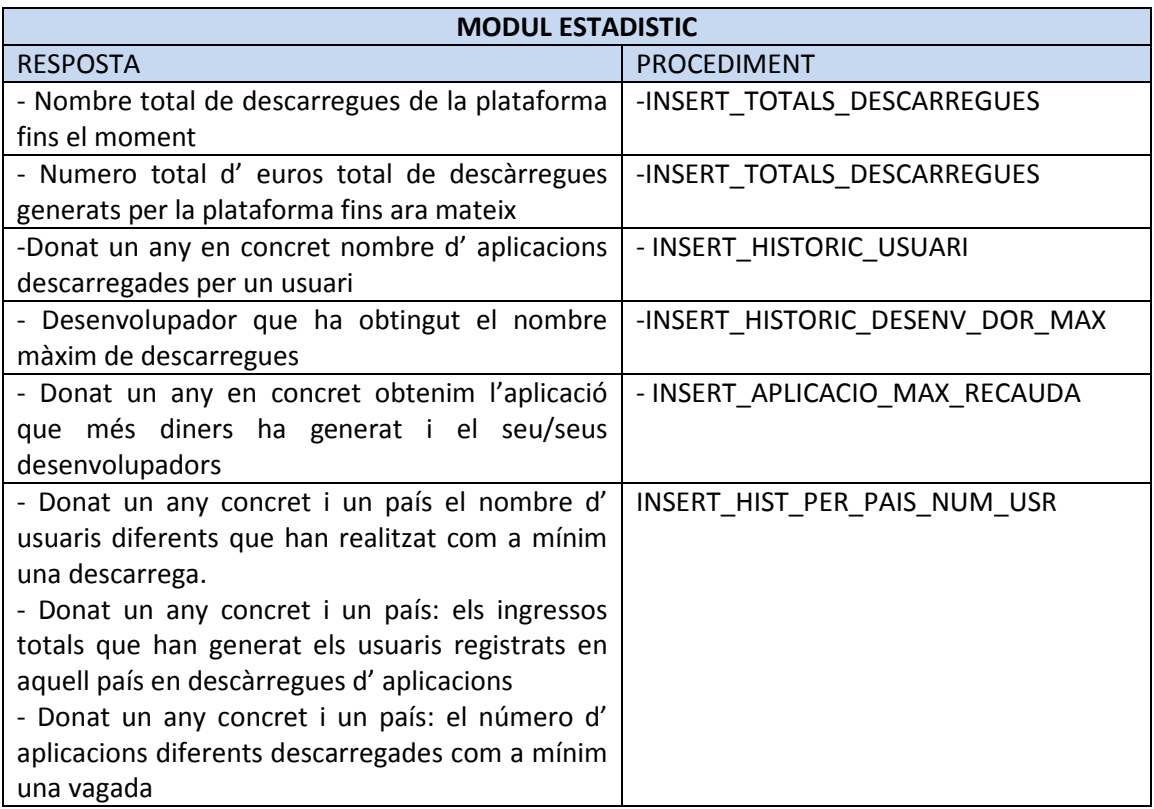

### En la taula següent detallem que fa cada procediment que és cridat pel disparador

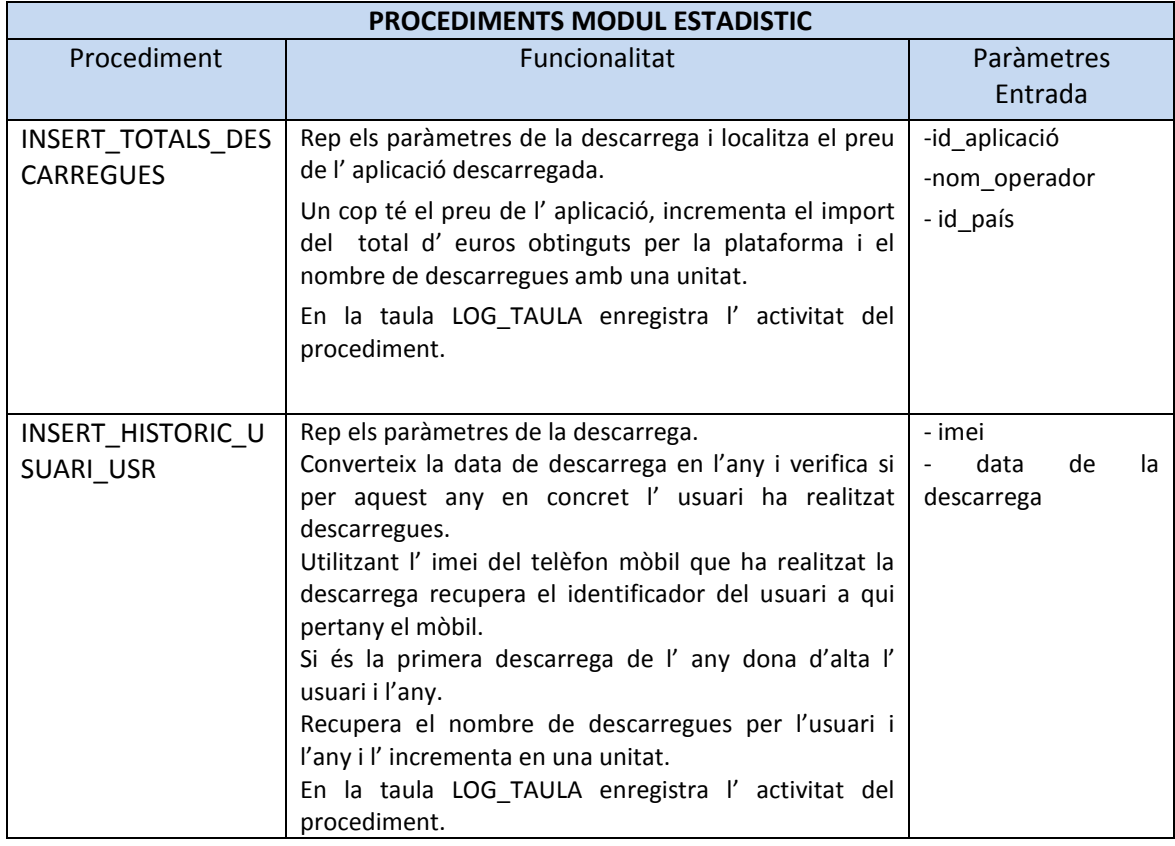

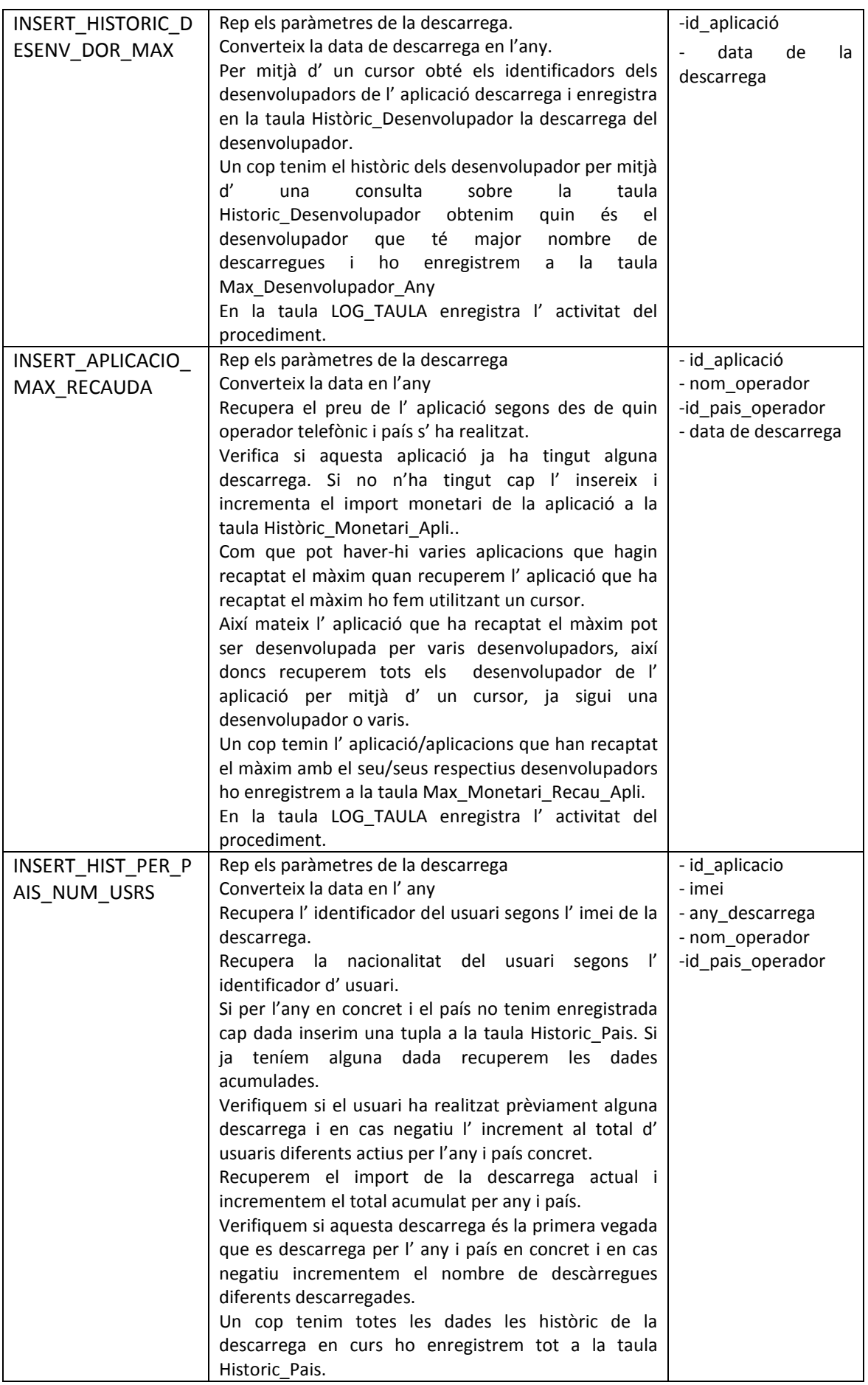

Taula que indica com és relacionen els procediments amb altres taules i altres procediments.

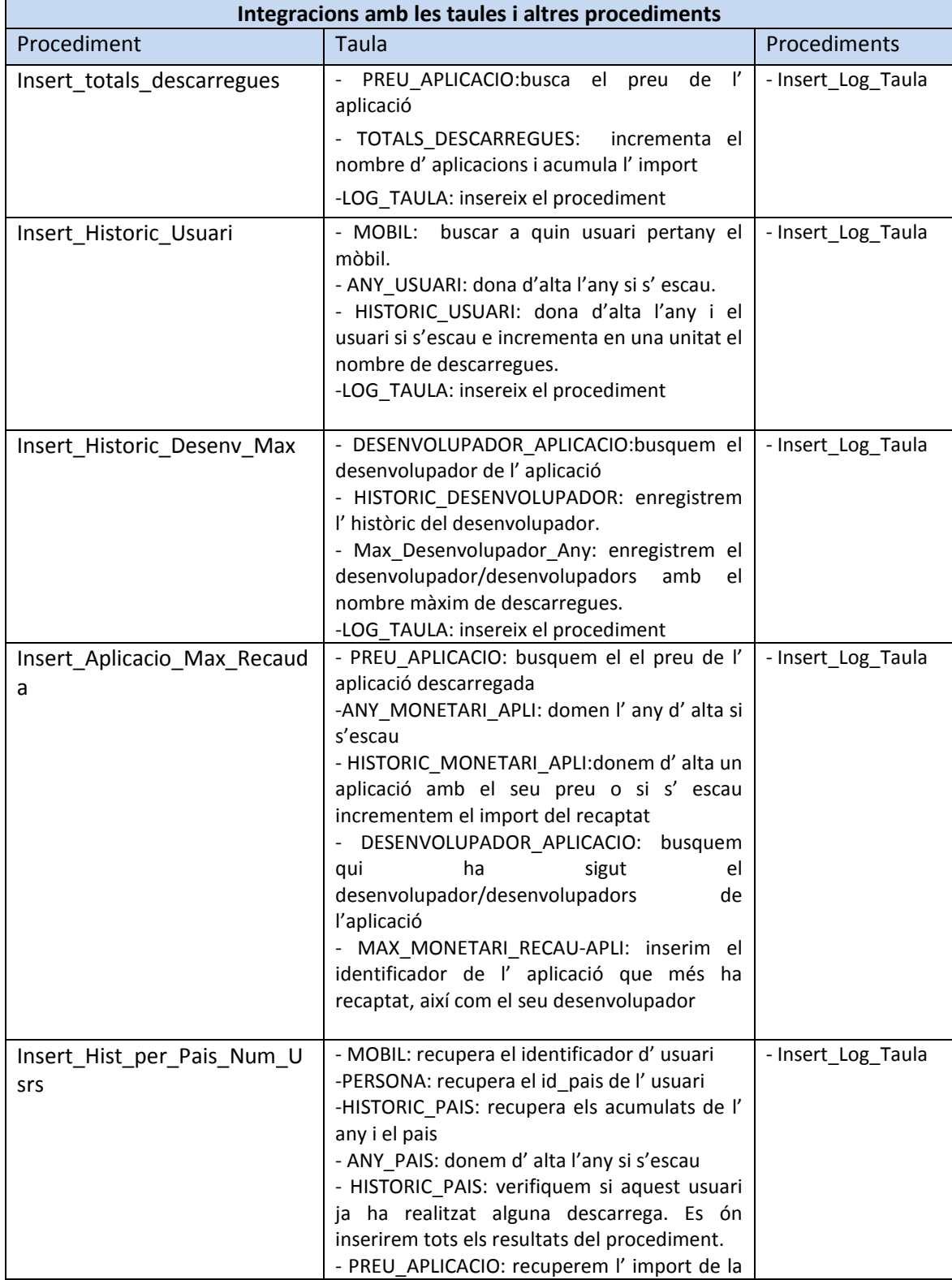

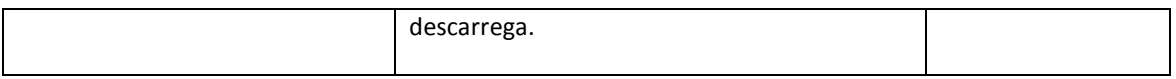

## **8 Jocs de Proves**

El joc de proves l'hem dividit en varies seccions:

 - Jocs de proves dels scripts que realitzen els processos de alta, baixa i modificació del persones,usuaris,desenvolupadors i aplicacions.

- Jocs de proves del mòdul estadístic.

#### **8.1 Joc de proves dels scripts ABM**

El joc de proves realitza les següents verificacions:

- Alta desenvolupador
- Alta desenvolupador duplicat
- Baixa desenvolupador
- Baixa desenvolupador que no existeix
- Modificació dades desenvolupador
- Modificació dades desenvolupador que no existeix
- Alta usuari
- Alta usuari duplicat
- Baixa usuari
- Baixa usuari que no existeix
- Modificació dades usuari
- Modificació dades usuari que no existeix
- Modificació dades d' una persona
- Modificació de dades de persona que no existeix
- Baixa d' una persona
- Baixa d' una persona que no existeix
- Baixa d' una persona que és desenvolupador
- Alta d' una aplicació
- -Alta d' una aplicació que ja existeix
- Baixa d' una aplicació
- Baixa d' una aplicació que no existeix
- Modificació dades d' una aplicació
- Modificació de dades d' una aplicació que no existeix

Tots els jocs de proves que hem realitzat els hem agrupat en un scrip anomenat Script\_Insercio\_Dades\_i\_Joc\_Proves\_Procediments\_ABM.sql

### **8.2 Joc de Proves del Mòdul Estadístic**

La realització del joc de proves del mòdul estadístic ho hem fet per etapes, inserint descarregues en las que prèviament coneixem els resultats esperats , això ens permetrà validar el correcte funcionament dels procediments elaborats.

```
Joc de Proves - Descarrega 1
DECLARE
 RSP VARCHAR2 (500);
 BEGIN
  ALTA_DESCARREGA ('16', '358987011052130', 4, 'ORANGE', 'FR', RSP);
 FMD:
```
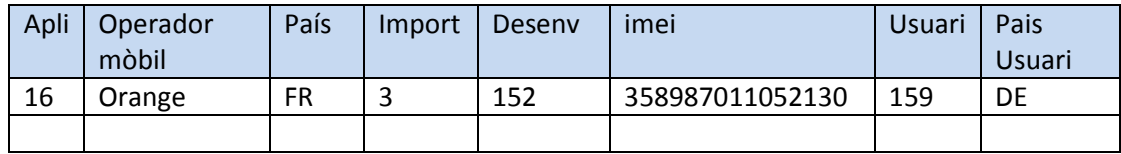

Descarrega

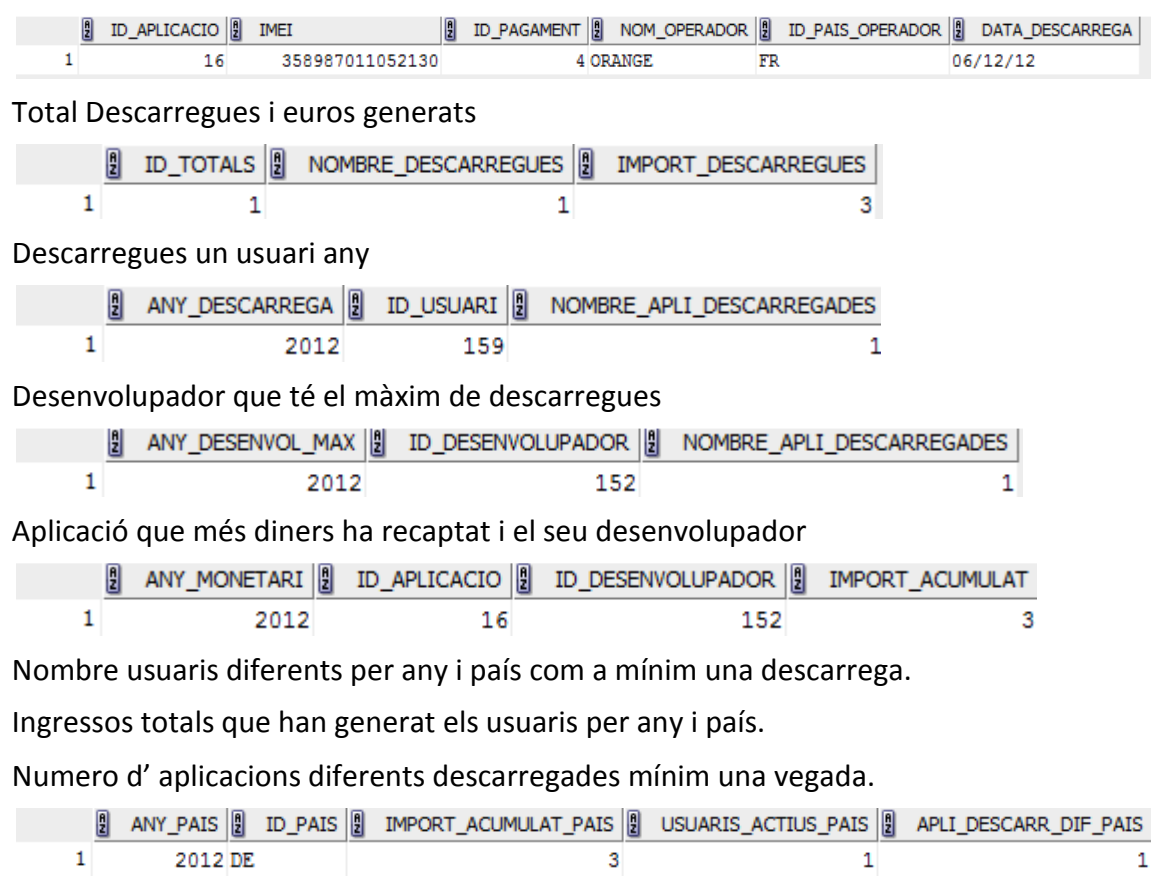

Joc de Proves - Descarrega 2

**DECLARE** 

```
RSP VARCHAR2(500);
BEGIN
ALTA DESCARREGA('16', '358987010052195', 4, 'ORANGE', 'FR', RSP);
ALTA DESCARREGA('16', '358987010052198', 4, 'ORANGE', 'FR', RSP);
FMD:
```
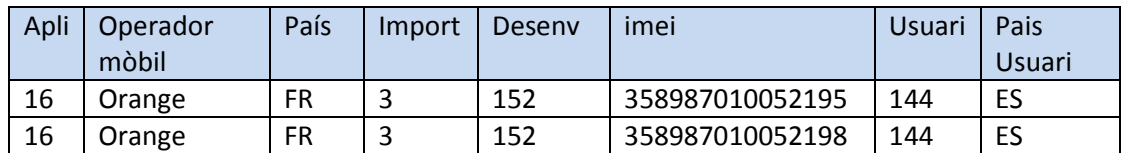

#### Descarrega

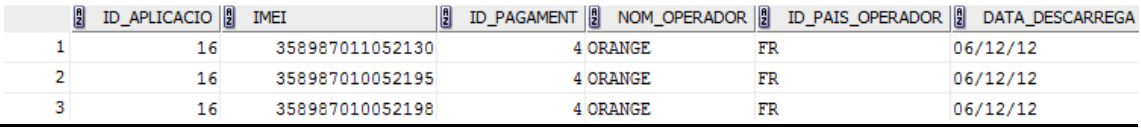

#### Total Descarregues i euros generats

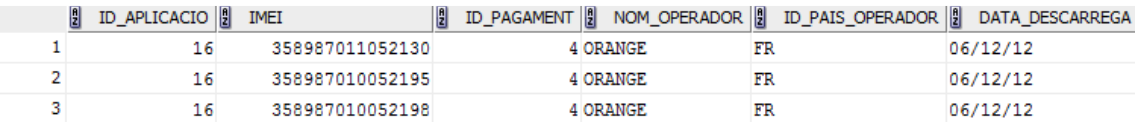

#### Descarregues un usuari any

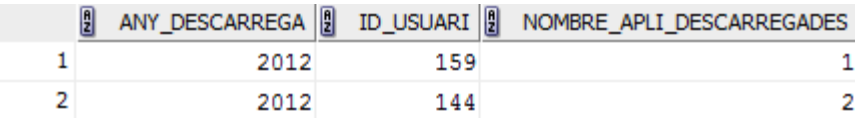

#### Desenvolupador que té el màxim de descarregues

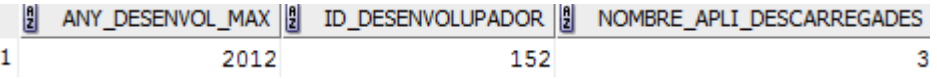

#### Aplicació que més diners ha recaptat i el seu desenvolupador

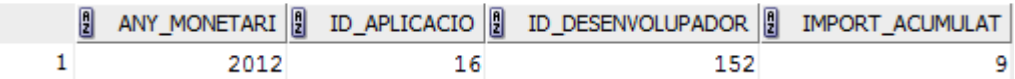

Nombre usuaris diferents per any i país com a mínim una descarrega.

Ingressos totals que han generat els usuaris per any i país.

Numero d' aplicacions diferents descarregades mínim una vegada.

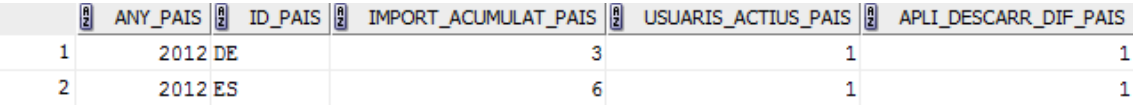

#### Joc de Proves - Descarrega 3

÷, ÷.

÷ ÷

**DECLARE** 

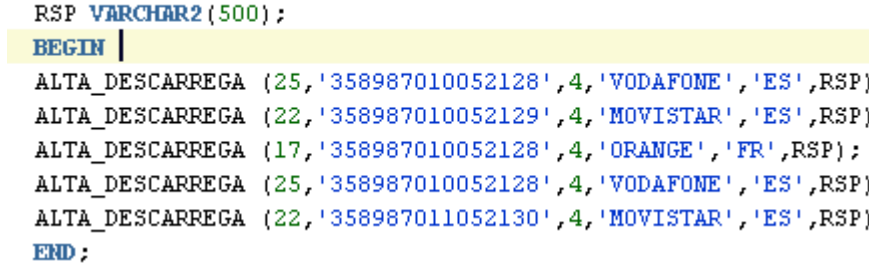

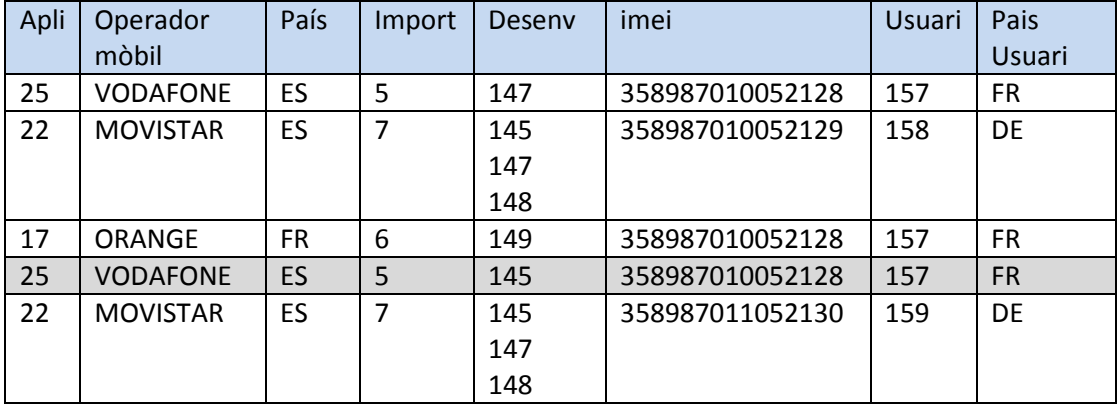

En realitzar les descarregues anteriors s' ha produït un error doncs hi ha una errada duplicada, el programa ho ha detectat. En la taula de log.

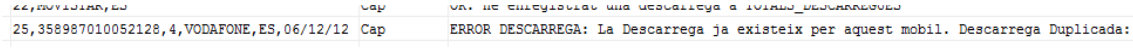

Descarrega

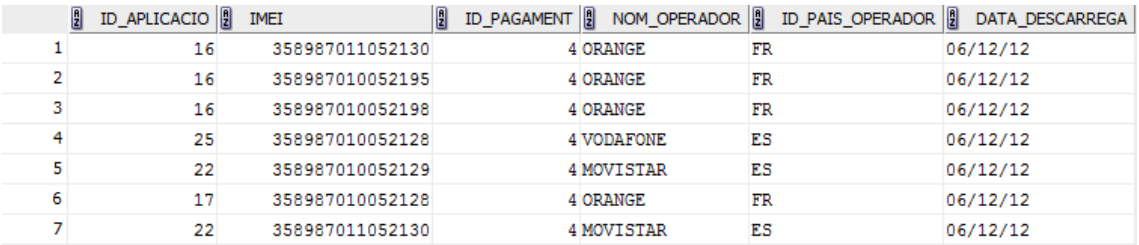

Total Descarregues i euros generats

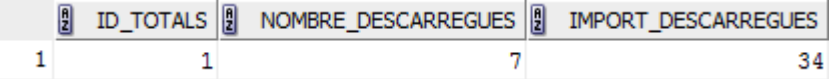

#### Descarregues un usuari any

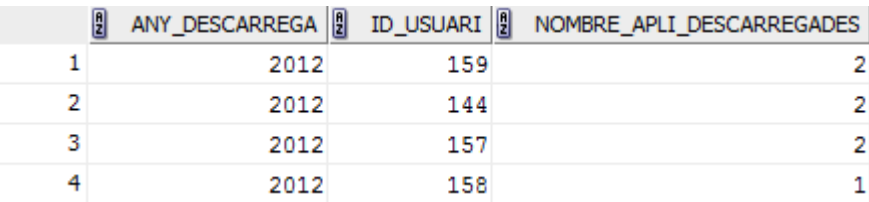

Desenvolupador que té el màxim de descarregues

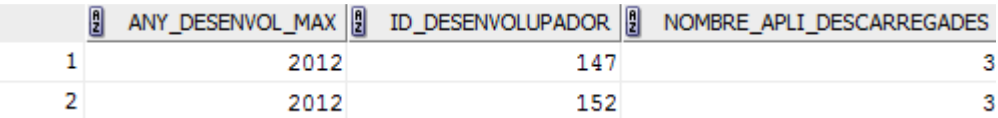

Aplicació que més diners ha recaptat i el seu desenvolupador

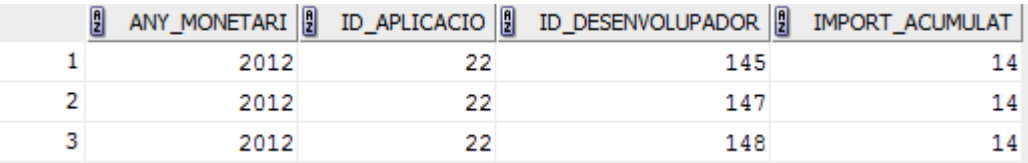

Nombre usuaris diferents per any i país com a mínim una descarrega.

Ingressos totals que han generat els usuaris per any i país.

Numero d' aplicacions diferents descarregades mínim una vegada.

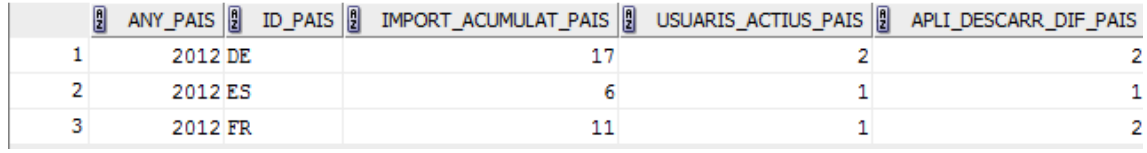

S'han realitzat més proves de verificació que hem adjuntat en els scripts que se entreguen conjuntament amb la memòria.

## **9 Arxius adjuntats a la Memòria**

A l' entrega de la memòria s' adjunten els següents arxius:

- Script Creacio de Taules.sql: Són els arxius que ens creen les taules de la base de dades.

- Script Procediments ABM.sql: En aquest arxiu podem trobar els procediments que realitzen una alta, baixa o modificació de les dades.

- Script Insercio Dades i Joc Proves Procediment ABM.sql : Aquest arxiu insereix les dades a les taules dde les que s' ha desenvolupat els procediments de ABM, així com el joc de proves dels procediments.

- Script Insercio Dades Taules.sql: En aquest script inserim les dades al resto de les taules de les que no hem confeccionat els procediments de ABM.

 - Script\_Procediment\_Enmagatzemar\_Descarregues.sql: En aquest arxiu trobem el procediment d' inserir una descarrega a la BD. Així mateix també trobem les crides als procediments del Mòdul Estadístic.

- Script Procediments Modul Estadistic: En aquest arxiu trobem els procediments que constitueixen el Mòdul Estadístic.

- Script Procediments Consultes: En aquest arxius trobem els procediments que executen les consultes.

- Script Joc de Proves Modul Estadistic: En aquest script trobem alguns dels jocs de proves utilitzats per verificar el correcte funcionament del Mòdul Estadístic.

## **10 Glossari**

**Anàlisis conceptual :** fase del disseny d' una base de dades on s' obté l' estructura de la informació

**Anàlisis lògic:**fase del disseny d' una base de dades on partint del anàlisis conceptual el transformen a la tecnologia de la base de dades que volem utilitzar.

**Base de Dades Relacionals:** és una base de dades que compleix amb el model relacional.

**Cicle de vida :** conjunt de totes les etapes que és requereixen pel desenvolupament de programari.

**Casos d' Us:** és la descripció i especificació del comportament-interacció d' un sistema informàtic amb els usuaris o amb altres sistemes

**Diagrama E/R :**eina que permet la representació gràfica de les entitats.

**Diagrama de Gantt** : eina gràfica que té com objectiu la temporització de totes les etapes requerides pel desenvolupament d' un projecte.

**Model Relacional:** Es un model de representació de les dades basat en la lògica de predicats i teoria de conjunts. Té en compta l' estructura, la manipulació i la integritat de les dades.

**Oracle SQL Developer Data Modeler :** programa de Oracle que permet definir el diagrama E/R.

**Package :**agrupació de procediments i funcions de forma lògica per així obtindre un objecte únic.

**Jocs de Proves:** procediments de verificació del correcte funcionament d' un programa informàtic.

**Scripts :** programa escrit en text pla

**Seqüències:** part d' un programa que s' utilitza per generar valors enters seqüencials únics que podem assignar-se a un cap numèric per constituir claus primaris.

Disparador de la base de dades : procediments que s'executen quan és complexen unes condicions determinades en una Base de dades. Per exemple: una modificació d' una dada d'una taula.

## **11 Bibliografia**

 - El llenguatge SQL I Carme Martín Escofet. Documentació de l'assignatura Bases de Dades I de l' UOC.

 - Disseny de bases de Dades. Dolors Costal Costa. Documentació de l' assignatura Bases de Dades de l' UOC.

 - El llenguatge SQL II. Maria José Casany Guerrero, M.Elena Rodriguez Gonzalez i Toni Urpí Tubella. Documentació de l' assignatura Bases de Dades de l'UOC.

- Tecnología Estudio de la Remuneración 2012. Michael Page

- Apuntes Prácticos Oracle. Universidad de Jaen.

 - Oracle SQLDeveloper 2.1. Database desing and development using this feature-rich, powerful, user-extensible interface. Sue Harpen Birmingham

 - Primer Complemento al tema V. SQL en Base de Datos Relacionales. Carmen Costilla, Noviembre 2011.